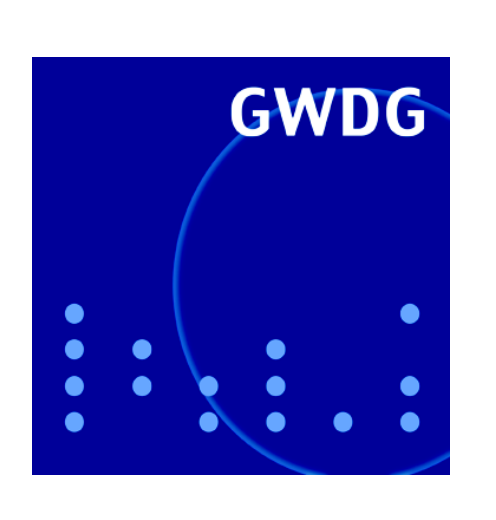

# **Sicherheit im GÖNET**

**Voice over IP**

**Mozilla 1.6**

**Login-Shell-Auswahl**

**Massenspeicherbereiche**

**Neuer Parallelrechner IBM pSeries690**

**Apple-Benutzerarbeitsplätze**

**GWDG Nachrichten 2 / 2004**

**Gesellschaft für wissenschaftliche Datenverarbeitung mbH Göttingen**

## **Inhaltsverzeichnis**

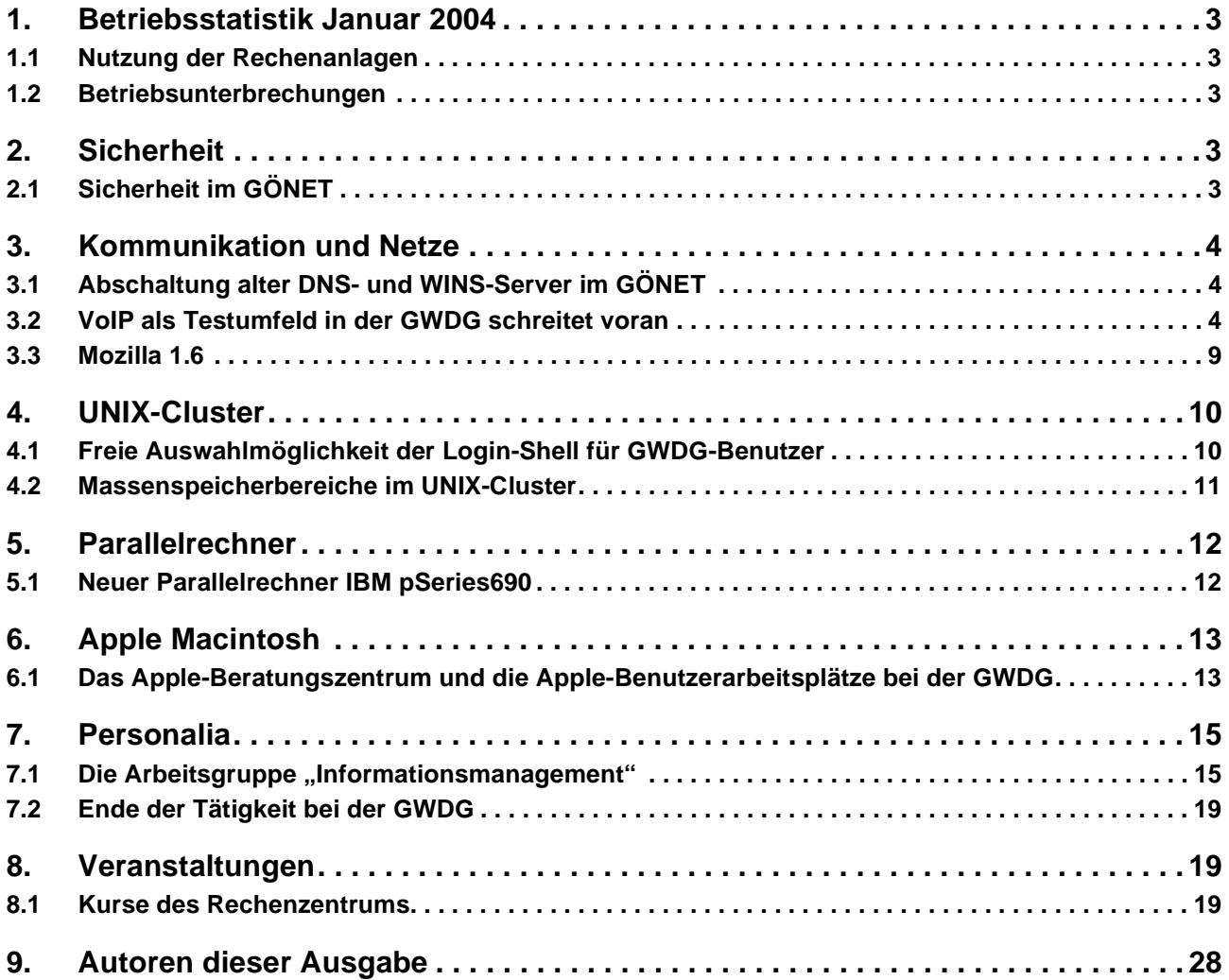

## **GWDG-Nachrichten für die Benutzer des Rechenzentrums**

## **ISSN 0940-4686**

27. Jahrgang, Ausgabe 2 / 2004

**http://www.gwdg.de/GWDG-Nachrichten**

Herausgeber: Gesellschaft für wissenschaftliche Datenverarbeitung mbH Göttingen Am Faßberg, 37077 Göttingen-Nikolausberg

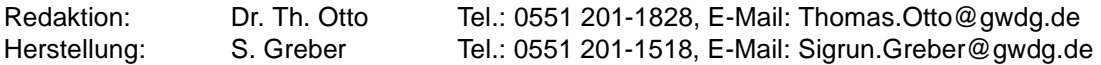

## <span id="page-2-0"></span>**1. Betriebsstatistik Januar 2004**

## <span id="page-2-1"></span>**1.1 Nutzung der Rechenanlagen 1.2 Betriebsunterbrechungen**

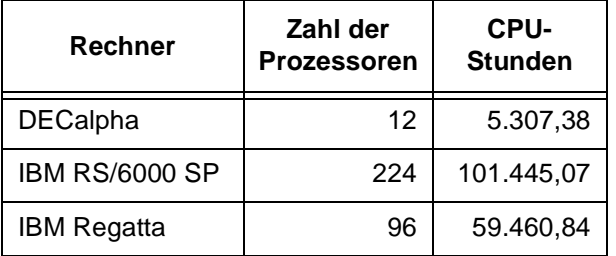

<span id="page-2-2"></span>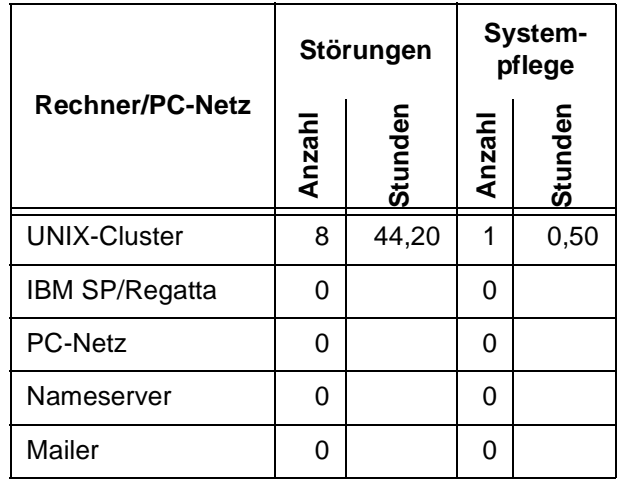

## <span id="page-2-3"></span>**2. Sicherheit**

## <span id="page-2-4"></span>**2.1 Sicherheit im GÖNET**

#### **2.1.1 Aktuelle Informationen zur Sicherheitslage**

#### **Viren und Würmer**

Seit August 2003 treibt der Wurm W32.Blaster (auch LovSan genannt) im GÖNET sein Unwesen. Ab Mitte Januar 2004 sind erstmals kaum mehr Neuinfektionen im GÖNET festgestellt worden. Auch die Anzahl infizierter Rechner, die über die Einwahlanlage der GWDG mit dem GÖNET verbunden waren, hat sich deutlich reduziert.

Es sieht also danach aus, dass die wiederholten Mahnungen zur Aktualisierung des Betriebssystemsstands (s. GWDG-Nachrichten 9/2003 und 10/2003) endlich Wirkung zeigen.

Der Mydoom-Wurm, über den zur Zeit in den Medien umfangreich berichtet wird, hat das GÖNET dagegen weitgehend verschont. Hier hat sich offenbar die seit August 2003 aktivierte Ablehnung aller virenverseuchten Mails am Mailer der GWDG bewährt.

#### **Hackereinbrüche**

Seit der Informationsveranstaltung "Sicherheit im GÖNET" am 8. Dezember 2003 sind leider auch wieder Hackereinbrüche zu beklagen.

Eine ganze Einbruchsserie musste im Dezember festgestellt werden. Zunächst konnten Hacker auf einen Datenbank-Server im GÖNET über eine

Schwachstelle der Datenbank-Software eindringen. Von dort aus wurde im GÖNET nach Windows-Rechnern gesucht, bei denen der Benutzer "Administrator" oder andere Benutzer, die Administratorrechte hatten, entweder kein oder ein leicht zu erratendes Kennwort hatten. Dabei waren die Hacker bei fast 30 Rechnern erfolgreich. Auf diesen Rechnern wurden Remote-Administrations-Programme und FTP-Server installiert. Ziel der Angreifer war anscheinend die Nutzung dieser Rechner als Basis für Verteilung von Software und/oder Multimedia-**Dateien** 

Bei dieser Einbruchsserie gelang die erste Kompromittierung wiederum über die Ausnutzung nicht behobener Softwarefehler – hier in der Datenbanksoftware. Die weiteren Einbrüche nutzten grobe Fährlässigkeiten von Administratoren aus. Ursachen für diese Fahrlässigkeiten mögen mangelnde Kenntnisse, gelegentlich aber auch Bequemlichkeit sein.

Dieser Fall zeigt auch, dass Mängel an einem System (hier der Datenbank) die Gefährdung anderer Systeme nach sich ziehen kann – aus dem Internet hätten die Hacker die Suche nach Windows-Administratorkennwörtern aufgrund entsprechender Filter auf dem G-WiN-Router der GWDG gar nicht unternehmen können. Erst der erste Einbruch hat ihnen hier das nötige Sprungbrett verschafft. Fehler in einem System können so viele andere gefährden.

Mitte Januar wurden anhand sprunghaft angestiegener Übertragungsraten zum Internet zwei Linux-Rechner eines Instituts entdeckt, in die ebenfalls eingebrochen wurde. Auch hier wurden FTP-Server installiert, um diese Rechner zur Verteilung diverser Inhalte zu nutzen. Die Schwachstelle, die den Einbruch ermöglicht hat, konnte hier noch nicht ermittelt werden.

#### **2.1.2 Firewall-Funktionalität auf den GÖNET-Routern**

Anlässlich der Informationsveranstaltung "Sicherheit im GÖNET" am 8. Dezember 2003 hat die GWDG angeboten, auf Wunsch der Nutzer (d. h. der Institute, Seminare usw.) und entsprechend deren Bedarf Paketfilterregeln auf den GÖNET-Routern zu implementieren und dadurch im GÖNET Firewall-Funktionalitäten zur Verfügung zu stellen.

Der größere Teil der GÖNET-Router ist mittlerweile in der Lage, diese Funktionalität bereitzustellen. Die dazu noch nicht fähigen älteren Router werden noch in 2004 ersetzt.

In Anbetracht der immer häufiger auftretenden Einbrüche in Rechnersysteme im GÖNET rät die GWDG dringend zur Nutzung dieses Angebots. Ein Firewall-System kann zwar nur ein Teil eines Sicherheitskonzepts – neben Virenschutz und sicherer Konfiguration von Betriebssystemen und Anwendungen – sein, mindert die Risiken am Netz aber doch erheblich.

Nutzer, die dieses Angebot in Anspruch nehmen wollen, können sich per Mail an hostmaster@gwdg.de oder telefonisch unter 201-1554 an Dr. Holger Beck wenden.

Beck

## <span id="page-3-0"></span>**3. Kommunikation und Netze**

#### <span id="page-3-1"></span>**3.1 Abschaltung alter DNS- und WINS-Server im GÖNET**

In den GWDG-Nachrichten 2/2003 hatten wir darauf hingewiesen, dass die GWDG neue DNS- und WINS-Server in Betrieb genommen hat. Zur Erinnerung:

Als DNS-Server stehen innerhalb des GÖNET die Rechner

- **134.76.10.46** (wie bisher) und
- **134.76.33.21** (neu)

zur Verfügung. Als WINS-Server sollten die Rechner

- **134.76.26.21** (neu) und
- **134.76.11.71** (wie bisher)

#### eingetragen werden.

Gleichzeitig wurde angekündigt, dass die zuvor an zweiter Stelle stehenden Server (DNS: 134.76.98.2 und WINS: 134.76.11.72) nur noch bis Ende 2003 betrieben werden sollten. Die Abschaltung dieser Server erfolgt definitiv am 01.03.2004. Bitte konfigurieren Sie Systeme, bei denen diese Adressen noch eingetragen sind, bis dahin um.

Beck

## <span id="page-3-2"></span>**3.2 VoIP als Testumfeld in der GWDG schreitet voran**

## **3.2.1 VoIP - Grundlagen**

#### **Internet-Telefonie**

Bereits vor einigen Jahren wurde ein rasches Ende der "klassischen" Telefonie und eine damit verbundener Ersatz durch Voice over IP (VoIP) vorausgesagt. Die anfängliche Begeisterung über "kostenfreies" Telefonieren via Internet wich dann recht schnell einer Ernüchterung. Insbesondere die geringe Sprachqualität, häufige Verbindungsabbrüche und die sehr komplexen Verfahren führten zu einer mehr als zögerlichen Verbreitung dieser Technik. Überdies fielen die Preise für die klassische Telefonie, so dass ein entscheidenes Argument für VoIP relativiert wurde.

Im Laufe der Zeit veränderten sich die Hauptargumente für VoIP. Internet-Telefonie sollte nun nicht mehr das komplette, traditionell (meist) analoge Telefonnetz ersetzen, sondern eher Bestandteil einer lokalen Vernetzung sein; zunächst parallel zu einer bereits bestehenden Infrastruktur. So gesehen: ein Netz für mehrere Dienste. Auch der Gedanke, mit Internet-Telefonie als primärer Antrieb Gebühren sparen zu können, trat etwas in den Hintergrund. Erst mit der Möglichkeit der flächendekkenden Nutzung zentraler Daten wie z. B. eines gemeinsamen Telefonbuches, kann VoIP seine Stärken gegenüber der "klassischen" Telefonie besonders gut ausspielen.

Durch die rasche Entwicklung bei den aktiven Netzkomponenten (Router, Bridges und Switches) ist in der Regel genügend Bandbreite für eine parallele Internet-Telefonie vorhanden. VoIP kann durch diese Umgebungsparameter durchaus erfolgreich neben und mit der herkömmlichen Telefonanlage betrieben werden.

## **Was ist IP-Telefonie?**

Ein IP-Telefon wandelt analoge Signale (Sprache) in ein digitales Format um. Diese werden dann verpackt und via IP-Pakete über das Netzwerk verschickt. Nach dem Eingang der digitalisierten Sprachdaten in Form von IP-Paketen beim Empfänger übersetzt das Empfängertelefon (auch als Computer möglich) die Informationen zurück in das analoge Format. Diverse Standards und unterschiedliche Kodierungsferfahren finden sich alle unter dem Sammelbegriff "Internet-Telefonie".

Meistens bestehen VoIP-Lösungen aus den Endgeräten selbst (häufig auch als Software) sowie aus sog. Gatekeepern, die für die Vermittlung der Gespräche verantwortlich sind. Überdies können auch Gateways in einer solchen Struktur vorhanden sein, die dann eine Kommunikation mit der herkömmlichen Telefonanlage erlauben. Hiermit wäre die VoIP-Umgebung über das Gateway mit "normalen" Telefonen erreichbar und kann auch in das öffentliche Netz hinaustelefonieren.

Schritte bei der Verarbeitung einer VoIP-Kommunikation:

- 1. Sprache aufnehmen und digitalisieren
- 2. Daten komprimieren
- 3. Daten in Pakete unterteilen
- 4. Daten versenden
- 5. Daten erreichen den Empfänger
- 6. Datenpakete aneinanderfügen
- 7. Dekomprimieren
- 8. Daten in ein analoges Signal wandeln
- 9. Analoges Signal akustisch ausgeben

Insbesondere die Punkte 2, 3, 4, 6 und 7 erzeugen größere Verzögerungen zwischen Sender und Empfänger.

#### **Mögliche Hürden beim Einsatz von VoIP**

Die Verbindung zwischen den Kommunikationspartnern ist IP-basiert. Hierbei erfolgt die Übertragung paketorientiert. Der Sprach-Datenstrom wird in Pakete unterteilt und beim Empfänger in der richtigen Reihenfolge wieder zusammengeführt, obwohl während der Übertragung die Pakete in teilweise beliebiger Reihenfolge beim Empfänger eintreffen. Im Vergleich zu anderen IP-Kommunikationen (Web, E-Mail, FTP etc.) muss die Übertragung mit möglichst kleinen Verzögerungen erfolgen, damit überhaupt verbale Kommunikation entstehen kann. Die eigentliche Nutzbandbreite bei VoIP ist durchaus überschaubar klein. Sie kann ja nach Kompressionsgrad und verwendeter Kodierung von 7 bis 100 Kbit/s betragen. Das Problem ist weniger die Durchsatzrate als vielmehr die Verzögerungen in der Kommunikation.

Ist die Bandbreite zwischen den Kommunikationspartnern hinreichend groß, funktioniert die Kommunikation via VoIP recht gut. Problematisch wird es erst bei kleinen Bandbreiten mit gleichzeitig großen Verzögerungen. Diese führen recht schnell zu nicht mehr hinnehmbaren Latenzen.

In jedem Fall ist bei einer etwaigen VoIP-Integration auch die Fähigkeit des Netzwerkes bezüglich Bandbreite und Latenzen zu berücksichtigen.

#### **Langsam steigende Akzeptanz**

Mittlerweile gibt es neben den "großen" Systemen von Siemens, CISCO, Alcatel und Weiteren, auch diverse kleinere Anbieter von VoIP-Systemen. Teilweise als Endtelefon ohne zentrale Gatekeeperund noch öfter als reine Software-Lösung für Internet-Telefonie. Gerade bei der Software gilt es zwei große Gruppen zu unterscheiden:

Die einen beherrschen VoIP im eigentlichen Sinn nach den bestehenden Standards (H.323, SIP usw.).

Die andere Software-Gruppe benutzt meist proprietäre Protokolle für die Internet-Telefonie, die auch teilweise ohne Gateway oder Gatekeeper auskommen. Einige Programme sind auch frei verfügbar als "Open Source".

Beide Software-Gruppen brachten die Anwender und Systemadministratoren mit einfachen Mitteln näher an das Thema Internet-Telefonie, ohne sich dabei finanziell zu übernehmen. Die frei verfügbaren Software-Varianten waren geeignet, in das Thema mit geringem finanziellen Aufwand zu investieren und zunächst die Benutzbarkeit im eigenen Haus zu überprüfen.

Dadurch erhöhte sich im Laufe der Jahre auch die Akzeptanz. Insbesondere die Tatsache, dass nun auch Microsoft dem Thema mehr Aufmerksamkeit schenkt, bringt Internet-Telefonie mehr zu den Benutzern. Durch das in Windows 2000 bereits integrierte TAPI 3.0 (**T**elephony **A**pplication **P**rogramming **I**nterface), welches eine Schnittstelle für IP-basierte Multimediaströme darstellt, ist VoIP nicht unerheblicher Vorschub geleistet worden. In Windows XP taucht das Thema VoIP erneut auf. Windows 2003 besitzt ein H.323-fähiges TAPI und

beherrscht überdies auf Betriebssystemebene QoS (Quality of Service), welches für eine gesicherte Bandbreite (besser: Quality) zuständig ist. Entscheidend für die Integration hierbei ist natürlich auch die Netzwerkumgebung. Diese sollte ebenfalls QoSfähig sein.

## **3.2.2 VoIP bei der GWDG**

In den GWDG-Nachrichten wurde bereits im März 2003 über den Stand der damaligen VoIP-Installation berichtet. In der Zwischenzeit hat sich bezüglich der verfügbaren Geräte sowie der Software- und Hardware-Versionen Einiges getan. Die GWDG beschaffte im Mai 2003 eine neues SIEMENS-VoIP-System, "HiPath 5000" genannt. Dieses bestand aus einem Gatekeeper, sechs VoIP-Telefonen sowie einem Gateway, um damit den Anschluss an die hauseigene Telefonanlage zu realisieren. Überdies sind auch zehn SoftClients bestellt worden, die VoIP-Kommunikation als reine Software-Lösung von einem beliebigem PC oder Laptop aus erlauben.

#### **Neues System von SIEMENS (HiPath 3500)**

Im Januar 2004 wurde zusätzlich eine neuere Variante des SIEMENS-Systems (HiPath 3500) installiert. HiPath 3500 ist eine Telefonanlage, an der die "klassischen" Systemtelefone von SIEMENS angebunden werden können. Das Gerät besitzt zwei (Euro ISDN)-S0-Anschlüsse, damit die Anlage auch an das öffentliche Telefonnetz angeschlossen werden kann.

Das System kann zusätzlich über VoIP-Telefone kommunizieren. Dabei vereint die Anlage gleichzeitig den Gatekeeper sowie das Gateway (HG 1500) für die externe Anbindung. Ein weiterer getrennter Server als Gatekeeper ist damit nicht mehr erforderlich.

Das SIEMENS-System beherrscht natürlich H.323 als grundlegenden Standard. Die Kommunikation mit den systemeigenen Telefonen geschieht allerdings über das proprietäre, SIEMENS-eigene Cor-Net-IP-Protokoll. Darüber hinaus beherrscht das HiPath 3500/HG 1500 auch die weit verbreiteten Codecs:

• **G.711-(a-law und u-law)-Sprachkodierung:** ein Standard der ITU (International Telecommunication Union) für Sprachkodierung mit 56 oder 64 Kbit/s

- **G.723.1-Sprachkompression:** ein ITU-Standard für Sprachkodierung mit 5,3 oder 6,4 Kbit/s
- **G.729A- und G.729AB-Sprachkompression:** ein ITU-Standard für Sprachkodierung mit 8 Kbit/s

## **Das CISCO-VoIP-System**

Die CISCO-Lösung zu VoIP bei der GWDG besteht im Wesentlichen aus drei Komponenten:

- 1. **CCM CISCO Call Manager**, welcher unter Windows 2000 Server als zusätzlicher Dienst läuft.
- 2. **CISCO 1760 Modular Router**. Hierbei handelt es sich um einen Router, welcher durch entsprechende Interfaces auch in der Lage ist, als VoIP-Gateway zu fungieren. Das System bei der GWDG besitzt ein S2M-Interface, welches direkt an der Telefonanlage der Universität Göttingen angeschlossen ist. Darüber lassen sich gleichzeitig bis zu 30 Telefonate parallel via ISDN führen. Der 1760-Router verbindet demnach die VoIP-Welt mit den klassischen Telefonie.
- 3. **CISCO VoIP-Telefone**. Die GWDG hat vier unterschiedliche Telefone von CISCO im Betrieb. Darüber hinaus auch ein VoIP-Funk-Telefon (CISCO-7920), welches im Göttinger Funk-LAN (GoeMobile) betrieben werden kann.

Auch das CISCO-System beherrscht als grundlegendes Protokoll H.323. Allerdings benutzt CISCO wie auch SIEMENS für die VoIP-Verbindung zu den systemeigenen Telefonen ebenfalls ein proprietäres Protokoll. Bei CISCO ist es das "Skinny"-Protokoll.

Das CISCO-Gateway (1760) erlaubt diverse Codecs wie G.711, G.723, G.726, G.728, G.729, G.729a und G.729.b.

Wie auch beim SIEMENS-System hat die GWDG eine Reihe von sog. Softphones gekauft. Das sind Telefone, die lediglich als Software auf dem Rechner installiert werden. Sie erlauben in Verbindung mit dem CISCO Call Manager die Kommunikation in der VoIP-Welt. Ein Mikrofon und Lautsprecher vorausgesetzt steht der Telefonie auch direkt vom PC aus nichts mehr im Wege. Besser geeignet für die Telefonie mit dem PC sind allerdings sog. HeadSets (eine Kombination aus Kopfhörer und Mikrofon).

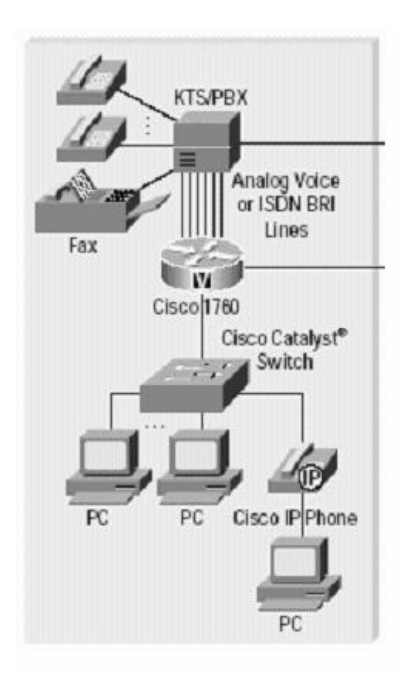

**Abb. 2: Zusammenspiel zwischen PSTN und VoIP-Komponenten von CISCO** (Quelle: CISCO Product Documentation Guide; CD v. Mai 2003)

#### **Interoperabilität ist nicht gewünscht**

Da beide Hersteller spezielle, untereinander inkompatible Protokolle benutzen, ist ein Telefonieren mit dem System des jeweils anderen Herstellers zunächst nicht möglich. Als geringste Basis für eine Kommunikation bleibt demnach lediglich das Protokoll H.323, welches nur sehr grundlegende Fähigkeiten beschreibt. Weitergehende Leistungsmerkmale sind in der Regel Bestandteil der herstellereigenen Protokollerweiterungen.

Auch die Kommunikation zwischen SIEMENS-Telefon und CISCO Call Manager und umgekehrt gelingt nur mit erheblichem Aufwand unter Verwendung von H.323 als Protokoll. Dabei fallen nahezu alle systemspezifischen Besonderheiten weg. Lediglich das Telefonieren selbst funktioniert in einem solchem Szenario.

#### **H.323 und/oder SIP**

Neben den vielen proprietären Ansätzen existieren immer noch die beiden verbreiteten VoIP-Protokolle H.323 und SIP.

**H.323** ist als ITU-Standard der "Klassiker", welcher u. a. die paketorientierte Kommunikation von Multimedia-Daten beschreibt. Er ist eine Erweiterung des "Multimedia"-Standards H.320 für ISDN. H.323 ist somit auch mehr ein Rahmenwerk und erlaubt die Verwendung diverser Sprachkodierungen (Codecs), die wiederum als Substandards definiert wurden. Es ist ein sehr verbreitetes Protokoll, allerdings nicht zuletzt aufgrund seiner Komplexität immer wieder in die Kritik geraten.

**SIP** ("Session Initiation Protocol") ist deutlich neuer und in wesentlichen Teilen auch moderner. SIP ist eine IETF-(**I**nternet **E**ngineering **T**ask **F**orce)-Entwicklung, und wie H.323 ein Protokoll zur Übertragung von Echtzeitdaten über paketorientierte Netzwerke. Im Vergleich zum recht unflexiblen H.323- Standard ist SIP deutlich offener. Es ist überdies textorientiert (HTML) und bietet damit eine bessere Integration in die Internet-Welt. Es besitzt auch eine größere Nähe zum eigentlichen Übertragungsprotokoll IP. H.323 hingegen stammt aus der klassischen TK-Welt und leidet immer noch an dem daraus entstandenen "starren" Konzept.

Wer die VoIP-Integrationen beobachtet, erkennt deutlich, dass neben den verbreiteten H.323-Lösungen immer mehr SIP-Systeme installiert werden. Da SIP auch im Protokoll einfacher als H.323 ist, wird die Verbreitung zu ungunsten von H.323 weiter voranschreiten.

#### **H.323 vs. SIP als Blockade für Entwicklungen**

Aus der noch immer anhaltenden Konkurrenz zwischen SIP und H.323 entstand eher eine Blockade der VoIP-Welt. H.323 benötigte wichtige Erweiterungen, die es als Protokollrahmen nicht zuließ. Das ist einer der entscheidenen Gründe für die Hersteller gewesen, auf proprietäre Protokolle auszuweichen. Sicherlich unterstützen viele VoIP-System-Hersteller H.323 und zunehmend auch SIP, allerdings erkennt man immer noch die typische "Wartehaltung" der Hersteller. In alle Richtungen offen bleiben und so lange das eigene Protokoll unterstützen, bis der Markt entsprechend darauf reagiert hat und ein geeignetes VoIP-Protokoll sich durchsetzt. Dennoch geht der Trend in Richtung SIP.

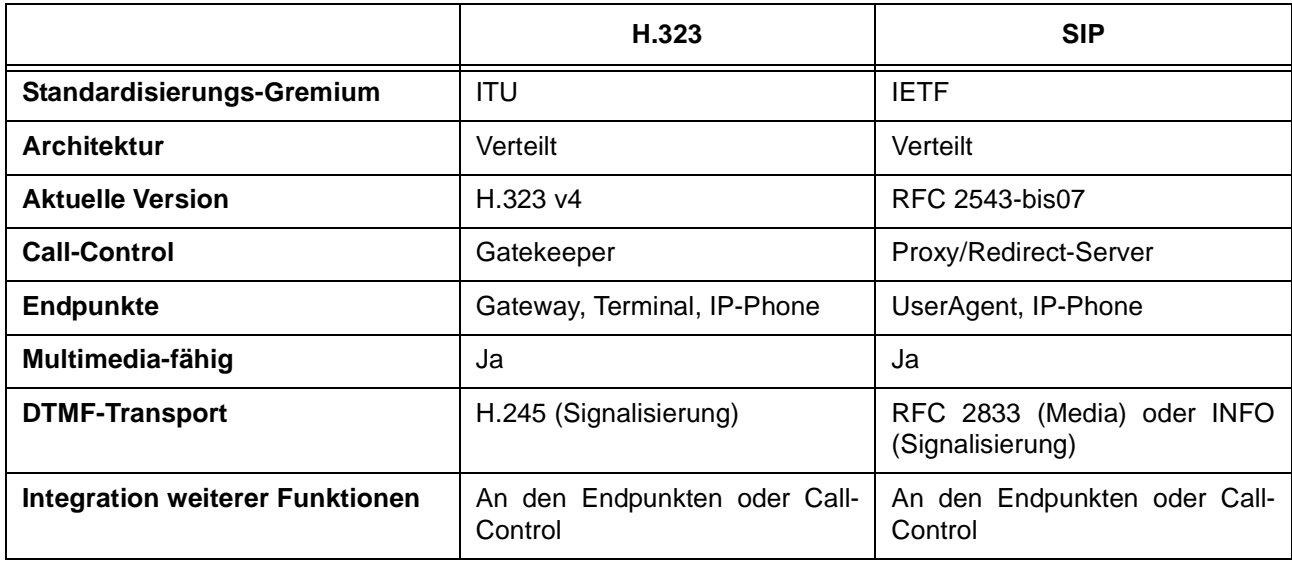

## **Die VoIP-Protokolle im Vergleich**

#### **Bewertung**

Die GWDG testet beide Systeme im lokalen Netzwerkumfeld und vergleicht dessen Fähigkeiten im Hinblick auf die Integrationsfähigkeit in Instituten der Max-Planck-Gesellschaft sowie der Universität Göttingen. Ein abschließendes Ergebnis liegt noch nicht vor, da einige Tests noch ausstehen. Insbesondere die Eignung von VoIP beider Hersteller für den "Heimbetrieb" im Rahmen von Tele-Arbeitsplätzen der Universität ist noch ungeprüft.

#### **Praktischer Einsatz im Netzwerk (GÖNET)**

Zur Zeit existiert im GÖNET keine Struktur, um bestimmte Dienste via QoS zu priorisieren, wenngleich einige der aktiven Netzwerkkomponenten im GÖNET dazu prinzipiell in der Lage wären. Bislang bestand zur Priorisierung von Diensten noch keine dringende Notwendigkeit.

Die bisherigen Tests beider VoIP-Systeme von CISCO und SIEMENS haben gezeigt, dass die im GÖNET zur Verfügung stehende Bandbreite in nahezu allen Standorten ausreichend ist. Insbesondere die Latenzen erwiesen sich als "gering genug". um stabile Gespräche über VoIP zu führen. Ein geeignetes "Coding" vorausgesetzt, sind auch VoIP-Telefonate über ISDN als reiner IP-Datenstrom in akzeptabler Qualität zu führen.

## **3.2.3 Fazit und Aussicht**

VoIP ist mittlerweile aus den Kinderschuhen. Als vollständiger Ersatz einer bestehenden TK-Infrastruktur ist VoIP in der Regel nicht sinnvoll. Allerdings als paralleler Betrieb, um Erfahrung im praktischen Betrieb zu sammeln, durchaus. Dort, wo eine Telefonieinfrastruktur noch aufgebaut werden muss,

ist ein Blick in Richtung VoIP mehr als gerechtfertig. Wenn nun auch der Kampf zwischen den konkurrierenden Protokollen zugunsten eines geeigneten Standards entschieden wird, ist mit einer schnelleren Verbreitung zu rechnen.

Auch andere Universitäten prüfen die VoIP-Integrationsfähigkeit. Aus diesem Grund wird die GWDG in Kürze in enge Kooperation mit weiteren Rechenzentren eintreten, u. a. mit dem RRZN (Regionales Rechenzentrum Niedersachen) in Hannover. Hierbei steht der Erfahrungsaustausch an erster Stelle. Auch im DFN (Deutsches Forschungsnetz) existieren VoIP-Integrationen, an denen die GWDG in Zukunft teilnehmen wird.

Im GÖNET wird VoIP nun aus der in der GWDG entstandenen "Keimzelle" heraus sich entwickeln können, wenn die bisher gemachten Erfahrungen bislang im Wesentlichen positiv bleiben.

## **3.2.4 Glossar**

## **H.323**

H.323 ist ein ITU-Standard zur Multimedia-Kommunikation über paketorientierte Netzwerke, der die gemeinsame Nutzung von Geräten verschiedener Anbieter garantiert. Das größte paketorientierte Netzwerk ist das Internet, aber auch WAN, ISDN oder Wählverbindungen, bei denen Daten in Paketen übertragen werden (i. A. PPP) gehören zu dieser Gruppe.

H.323 beschreibt die generelle Infrastruktur sowie die Nutzung verschiedener Sprachkodierungen und "protocol signalling stacks". Die Sprachkodierungen werden in ihren jeweiligen Substandards definiert,

z. B. G.711 (a-law und u-law in ISDN), G.722, G.723.1 und G.729.

## **Jitter**

Jitter ist die Höhe der Verzögerungszeit in einer Verbindung. Das Problem besteht darin, dass Audiogeräte oder leitungsorientierte Systeme (z. B. ISDN oder PSTN) einen kontinuierlichen Datenstrom benötigen. Zur Kompensation besitzen VoIP-Terminals und -Gateways einen Jitter-Puffer, der die Pakete sammelt, bevor sie an Audiogeräte oder leitungsorientierte Geräte weitergeleitet werden. Eine Erhöhung der Puffergröße verringert die Wahrscheinlichkeit fehlender Daten, erhöht aber die Verzögerungszeit einer Verbindung.

## **Latency**

Die Verzögerung oder Zeitspanne zwischen der Digitalisierung des Audiosignals beim Sender und der Ankunft beim Empfänger ist die "Latency" einer Verbindung.

## **QoS**

"Quality of Service": Die Verbindungsqualität ist insbesondere für Sprachübertragungen wichtig, weil der Anwender diese unmittelbar wahrnimmt und ein Datenverlust auch durch eine neue Datenübersendung nicht wieder ausgeglichen werden kann.

Das Internet-Protokoll (IP) wurde als so genanntes "best effort"-Datennetzwerk entworfen und betrachtet daher Phänomene wie Jitter, Latency oder Datenverlust als ernsthaftes Problem. An sich ist das Internet-Protokoll nicht allzu gut für die Sprachübertragung geeignet. Dazu muss dieser erst die notwendige Priorität und Bandbreite gegeben werden.

## **SIP**

Das "Session Initiation Protocol" ist ein höchst pragmatisches, ASCII-basiertes Protokoll und ein konkurrierender Standard zu H.323. Sein Hauptvorteil besteht darin, dass Anwendungen einfach implementiert, debuggt und integriert werden können.

SIP ist neuer als H.323, viele Zusatzdienste sind aber noch nicht standardisiert. Zur Zeit schlägt SIP den Standard H.323 noch nicht aus dem Feld.

## **3.2.5 Links**

Artikel "Strippen raus":

```
http://www.cio.de/
index.cfm?Pageid=259&cat=det&sic=1&maid
=2559
```

```
http://www.voip-info.de/
                  links.htm#Einfuehrung
```

```
http://elektronik-kompendium.de/
                  sites/kom/0503131.htm
```
**http://www.it-academy.cc/content/ article\_browse.php?ID=520 http://www.packetizer.com/iptel/ h323\_vs\_sip/**

**http://www.packetizer.com/iptel/ bandcalc.html**

Vergleich H.323 vs. SIP

**http://www.lanline.de/O/148/Y/84786/VI/ 10061275/default.aspx http://www.nue.et-inf.uni-siegen.de/ ~loiacono/svoip/protocols.html** Ißleiber

## <span id="page-8-0"></span>**3.3 Mozilla 1.6**

Seit Mitte Januar ist die neue Version 1.6 des Browser Mozilla für die gängigen Betriebssysteme **Windows**, **Linux** und **Mac OS X** verfügbar. Allein schon wegen der in letzter Zeit entdeckten Sicherheitsprobleme des weit verbreiteten Internet Explorer avanciert das Open-Source-Produkt allmählich zu einer beliebten Alternative. Aber nicht nur die besseren Schutzfunktionen, sondern auch die inzwischen zahlreichen nützlichen Neuerungen lassen ihn in der Gunst der Internet-Nutzer steigen.

So hat Mozilla bereits einen **PopUp-Filter** integriert, der die lästigen Werbefenster ausblendet. Da einige Server jedoch die Authentifizierung über eben solche PopUp-Fenster realisieren, lässt sich problemlos eine Ausnahmeliste anlegen. Es können weiterhin diejenigen JavaScript-Konstrukte gesperrt werden, über die gerade von Werbetreibenden erheblicher Einfluss auf die Darstellung der Seiten ausgeübt wird, indem sie z. B. das Browser-Fenster auf Maximalgröße verändern.

Das **Tabbed-Browsing** bietet die Möglichkeit, alle derzeit geöffneten Browserfenster innerhalb eines einzigen Mozilla-Fensters versammelt darzustellen, wobei die jeweils einzelnen Seiten über Registermenüs gesteuert werden. Über Klick mit der mittleren Maustaste (bzw. Strg-Klick bei Zweitastenmäusen) auf einen Link kann die damit verbundene Web-Seite komfortabel in den Hintergrund auf einen neuen "Tab" geschickt werden. Gerade diese Funktionalität trägt sehr zur Übersichtlichkeit auf dem Bildschirm bei.

Mit Hilfe zusätzlicher nützlicher Erweiterungen lässt sich der Mozilla zu einem Funktionsumfang aufrüsten, der bei anderen Browsern seines gleichen sucht. So können neben der Java-Laufzeitumgebung, dem Macromedia-Flashplayer und einem Acrobat-Reader auch ein Filter für Werbebanner, eine spezielle Google-Toolbar - das sind zusätzliche Navigationselemente zum komfortableren Umgang mit dieser beliebten Suchmaschine - und vieles mehr eingebaut werden. Dank dieses modularen

Konzepts bieten immer mehr Entwickler solche Erweiterungen an, mit denen sich vom Anwender ein ganz individuell auf seine Bedürfnisse zugeschnittener Browser zusammenstellen lässt. Schon aus diesem Grund sollte dem Mozilla gegenüber dem artverwandten Netscape 7 der Vorzug gegeben werden. Zudem ist er neben dieser großen Flexibilität meistens auch einfach das modernere Produkt (Netscape 7.1 entspricht etwa Mozilla 1.4).

Die neue Version 1.6 bringt nun neben einiger Sicherheitskorrekturen, wie z. B. der bekannten URL-Spoofing-Lücke, bei der die Links in der Statuszeile falsch dargestellt werden, eine Fülle von Neuerungen mit:

- Im Mail-Programm lassen sich fortan Absender und Empfänger in getrennten Spalten darstellen, was zur besseren Übersichtlichkeit beiträgt.
- Zum einfacheren Austausch von Adressdaten mit anderen Anwendungen wird nunmehr der **vCard**-Standard unterstützt.
- Die eigene Signatur kann jetzt auch oberhalb des zitierten Textes einfügt werden.
- Die auf POP3-Servern liegenden Mails können nun von Mozilla Mail automatisch nach einer genau festgelegten Anzahl von Tagen gelöscht werden. Dies ist insbesondere für diejenigen GWDG-Nutzer interessant, die ihre Mails zwar über das POP3-Protokoll empfangen und lesen, sich aber stets eine Kopie auf dem Server zurückbehalten. Für gewöhnlich wird dann an diese Kopien nicht mehr gedacht und der verfügbare Platz auf dem Mailer reduziert sich bedrohlich (Discquota exceeded).
- Der für den Zugriff auf Microsoft-Server oftmals wichtige **NTLM-**(**NT L**an**M**anager)-Authentifizierung-Mechanismus wird nun in allen Plattformen unterstützt. Damit gelingt der Zugang auch vom

Mozilla aus zu speziellen, auf Windows-Servern bereitgestellten Services, wie z. B. Outlook Web Access (OWA) und SharePoint-Services, die nicht die Kerberos-, sondern die NTLM-Authentifizierung verwenden. Es muss somit deswegen nicht extra der Internet Explorer bemüht werden.

• Ein neues Kommando für die Navigationszeile

#### **about:about**

liefert eine Übersicht über die verschiedenen "about"-Optionen, die Informationen über den Browser selbst anbieten.

• Wer sich gerade als Web-Designer öfter den Quelltext einer Web-Seite anschauen möchte, findet nun in dem Quelltext-Browser die Möglichkeit, diese Ansicht gleich aus diesem Fenster heraus aktualisieren zu können.

Der Mozilla ist in seinen Anforderungen nicht besonders anspruchsvoll: In der Windows-Version sollte er lauffähig sein auf allen Systemen ab Windows 95, ab einem mit 233 MHz getakteten Prozessor, 64 MB RAM sowie ca. 50 MB freiem Festplattenplatz.

Zu beziehen ist die Windows-Variante von

```
http://www.gwdg.de/samba/windows/
        mozilla-win32-1.6-installer.exe
```
für die anderen Betriebssysteme finden sich die Installations-Dateien generell unter

```
ftp://ftp.gwdg.de/pub/misc/mozilla/
          mozilla/releases/mozilla1.6/
```
Eine Anleitung zur Installation und Konfiguration findet sich auf der folgenden Web-Seite:

**http://www.gwdg.de/service/netze/ www-server/moz16-configd.html**

Reimann

## <span id="page-9-0"></span>**4. UNIX-Cluster**

## <span id="page-9-1"></span>**4.1 Freie Auswahlmöglichkeit der Login-Shell für GWDG-Benutzer**

Da im Laufe der Weiterentwicklung von UNIX-Shells oder durch die bevorzugte Verwendung bestimmter Systeme (Linux, FreeBSD, ...) manchmal der Wunsch besteht, beim Login eine andere als die Korn-Shell zu starten, andererseits aber die Verwaltung und Änderung von Benutzereinträgen mit der notwendigen Pflege zugehörender Profiles vermieden werden soll, bietet die GWDG folgendes Verfahren an:

Mit einem eigenen File im Home-Directory mit dem festen Namen **~/.GWDGSHELL** kann jeder für sich steuern, durch welche Shell die standardmäßig eingetragene Login-Korn-Shell bei der Eröffnung einer Dialogsitzung ersetzt werden soll.

Dazu werden eine oder mehrere Shell-Aufrufzeilen in diesem File gespeichert, die nach Durchlauf der allgemeinen Profiles und des eigenen **~/.profile** nacheinander ausprobiert werden sollen. Dabei kann jedem Shell-Aufruf eine Platformangabe und ein Doppelpunkt vorangestellt werden, um die

Benutzung nur auf passende Maschinen zu begrenzen. Es wird die Übereinstimmung mit der Variablen **PLATFORM** (**echo \$PLATFORM**) geprüft. Im ersten Erfolgsfall ersetzt die angegebene Shell die Korn-Shell, und die weiteren Zeilen werden ignoriert.

Existert das File **~/.GWDGSHELL** nicht oder kann keine der Zeilen erfolgreich verarbeitet werden, bleibt es bei der Korn-Shell und das **GWDG-kshrc** und das eigene **~/.kshrc** werden - wie gewohnt ausgeführt.

Die Shells können als absolute oder relative Pfade angegeben werden.

Ein einfacher Vorabtest, ob die Shell auf einer bestimmen Maschine auffindbar ist, gelingt durch

- nötigenfalls Entfernen von **~/.kshrc** (**mv .kshrc .kshrc.sav**),
- Login auf die gewünschte Maschine (**ssh gwd...**),
- interaktiver Aufruf der Shell mit **exec** (**exec** *Shell-Aufrufzeile*),
- nötigenfalls Prüfen der **PLATFORM**-Variable (**echo \$PLATFORM**) und
- Wiederherstellen von **~/.kshrc** (**mv .kshrc.sav .kshrc**).

Ein Test mit den notwendigen Optionen, die diese als Login-Shell kennzeichen, ist notwendig, weil nicht jeder Fehlerfall abgefangen werden kann (falsche Optionen führen zum Abbruch des gesamten Login-Versuchs).

Ein Beispiel für den Inhalt von **~/.GWDGSHELL**, um mit der **bash** zu arbeiten:

```
DEC.ALPHA:bash -login
```

```
bash --login
```
Beim Login auf einer DEC.ALPHA-Maschine wird **bash** mit der dort notwendigen Option **-login** aufgerufen. Auf anderen Platformen muß die Option **--login** benutzt werden. Ist **bash** nicht auffindbar, bleibt es automatisch bei der **ksh**.

Von der Angabe **sh** wird abgeraten, da dies bei den meisten UNIX-Systemen zum tatsächlichen Aufruf der nicht sehr komfortablen Bourne-Shell (**sh**) führt. Nur in Ausnahmefällen sorgt ein Link dafür, dass trotzdem eine (veränderte) **bash** gerufen wird.

Für die Arbeit mit der **tcsh** genügt die Zeile

**tcsh -l**

Sollte die **tcsh** auf einer bestimmten Maschine nicht auffindbar sein, bleibt automatisch die **ksh** aktiv. Hattenbach

## <span id="page-10-0"></span>**4.2 Massenspeicherbereiche im UNIX-Cluster**

Im UNIX-Cluster der GWDG stehen verschiedene Plattenspeicherbereiche für unterschiedliche Zwecke bereit. Der überwiegende Teil wird durch zentrale Fileserver verwaltet und ist dadurch im gesamten Cluster nutzbar. Jeder Bereich wird dem einzelnen Benutzer in Form eines Directories (Verzeichnis) angeboten, dessen Pfad meistens auch über eine leicht merkbare Variable (**\$...**) angeboten wird. Um Unklarheiten über die Größe und den Sinn der Bereiche zu vermeiden, werden sie im Folgenden zusammenfassend dargestellt:

## **• \$HOME**

Das cluster-weite Home-Directory (**\$HOME** oder **~**) ist der permanente Speicherplatz, von dem zudem regelmäßig Backups gezogen werden. Dieses Directory steht auch als "SAMBA"-Laufwerk für PCs zur Verfügung.

## **• \$THOME**

Das cluster-weite **\$THOME** ist wie **\$HOME** nutzbar, jedoch werden darin enthaltene Files und Directories nach sieben Tagen Nicht-Benutzung ohne Weiteres gelöscht. Auch von **\$THOME** werden regelmäßig Backups gezogen. Ein symbolischer Link im **\$HOME**, der auf **\$THOME** verweist, macht dies auch über "SAMBA" ansprechbar. Es genügt, einmalig unter UNIX im home-Directory ein Kommando der Art

#### **ln -s \$THOME thome**

einzugeben. Danach existiert es im "SAMBA"-Laufwerk als Unterverzeichnis **thome**.

## **• \$AHOME**

Das Archiv ist wie ein normales Directory als **\$AHOME** ansprechbar. Da sich dahinter ein eigenes System mit einem Magnetbandkassetten-Roboter verbirgt, können Zugriffe darauf sehr langsam sein (Minuten). Deshalb sollten hier nur Daten in größeren Stücken und eher selten für lange Zeit archiviert werden. Näheres dazu bietet das Kommando

**man archiv**

## • **/scratch**

Einige Rechner bieten lokal im Bereich **/SCRATCH** Directories an. Diese sollten nur von den darauf laufenden Batch-Jobs als Zwischenspeicher verwendet werden. Sie werden im Allgemeinen unmittelbar nach Ende eines Batchjobs gelöscht.

#### **• /tmp**

Dieser Bereich sollte möglichst gar nicht verwendet werden, da er lokal und meist zu klein ist, um mehrere Benutzer zufrieden zu stellen. Er wird täglich aufgeräumt und notfalls auch unmittelbar gelöscht, um Rechner lebensfähig zu halten.

Die beiden cluster-weiten Speicherbereiche **\$HOME** und **\$THOME** sind für jeden Benutzer individuell begrenzt (**quotiert**). Das Kommando

#### **Quota**

zeigt, wieviel Platz man selbst belegt und wie er quotiert ist.

**\$THOME** ist in der Zeile **/home/temp** verzeichnet. Das eigene **\$HOME** liegt in einem der Bereiche **/home/...** und kann am Limit größer als 1 erkannt werden.

Angezeigt werden nebeneinander die Belegung in KiloByte-Blöcken (**blocks**), das weiche (**quota**) und das harte Limit (**limit**). Nach Überschreiten des weichen Limits, hat man noch eine Frist, die dann unter **grace** ausgewiesen wird, um den Bereich bis zum harten Limit zu nutzen. Daneben wird dasselbe für die Anzahl der Files (**files**) ausgewiesen.

Bei einem begründeten Mehrbedarf können die Quotas telefonisch über die Information der GWDG unter 0551 201-1523 angepasst werden.

Hattenbach

## <span id="page-11-0"></span>**5. Parallelrechner**

#### <span id="page-11-1"></span>**5.1 Neuer Parallelrechner IBM pSeries690**

Aus einer Infrastrukturmaßnahme des Landes Niedersachsen zur Unterstützung der Nutzung der Höchstleistungsrechner des Norddeutschen Verbundes für Hoch- und Höchstleistungsrechner (HLRN) wurden der Universität Göttingen 511.000,-- EUR zur Verfügung gestellt, für die von der GWDG ein viertes System IBM pSeries690 mit neuester Prozessortechnologie beschafft werden konnte. Der neue Multiprozessor enthält 32 Prozessoren der neuesten IBM-Technologie Power4+ sowie 32 GB Hauptspeicher. Das neue System hat je nach Anwendung eine um 50 - 100 % höhere Rechenleistung als eines der drei bereits vorhandenen pSeries690-Systeme. Diese höhere Leistung resultiert zum einen aus der höheren Taktrate der Prozessoren vom Typ Power4+ von 1,7 GHz gegenüber 1,1 GHz der Power4-Prozessoren, zum anderen aus Verbesserungen des Speichersystems.

Das neue System soll in erster Linie eingesetzt werden für vorbereitende Arbeiten an Projekten, die Rechenzeit auf den HLRN-Rechnern beantragt haben und dort Produktionsrechnungen durchführen werden. Wegen der binären Kompatibilität des neuen mit den drei vorhandenen pSeries690-Systemen kann zwischen diesen ein Lastausgleich erfolgen, d. h. die lokalen Rechnungen im Rahmen von HLRN-Projekten können auch auf den alten pSeries690-Systemen durchgeführt werden; andererseits kann das neue System auch für die Parallelverarbeitung im Rahmen anderer Projekte eingesetzt werden. Damit wird eine hohe Gesamtauslastung der Parallelrechnerkapazitäten erreicht.

Das neue pSeries690-System **gwdk084.gwdg.de** läuft unter jeweils neueren Versionen von Betriebssystem AIX, Parallelisierungsumgebung PE, Job-Verwaltung LoadLeveler und Compilern. Solange die alten Systeme gwdk081 - gwdk083 noch mit älteren Ständen dieser Software-Komponenten arbeiten, können die Systeme nicht in einem gemeinsamen Cluster zusammengefasst werden, und die Nutzung des neuen Systems muss über die Einwahl auf der gwdk084 erfolgen. Anwendungen für die gwdk084 müssen nicht neu übersetzt und gebunden werden, wenn sie auf der gwdk081 mit den thread-sicheren Bibliotheken erzeugt wurden, d. h. mit **\_r**-endenden Compiler-Aufrufen (wie z. B. **xlf\_r** oder **mpxlf\_r**). Eine Neuübersetzung auf der gwdk084 kann aber wegen der neueren Compiler-Versionen Laufzeitverbesserungen bringen. Zum interaktiven Starten von kurzen parallelen Testläufen kann das **poe-**Kommando eingesetzt werden Produktionsrechnungen müssen über das auf der gwdk084 lokal installierte Job-Verwaltungssystem LoadLeveler zum Ablauf gebracht werden.

Die LoadLeveler-Umgebung auf der gwdk084 ist derjenigen auf der gwdk081 vergleichbar und kann mit den gleichen Kommandos genutzt werden. Sie enthält zusätzlich zu den beiden schon auf der gwdk081 vorhandenen Klassen **p690\_express** und **p690\_standard** die Klasse **p690\_hlrn**. Diese Klasse ist Benutzern vorbehalten, die HLRN-Projekte beantragt haben, und hat gegenüber der Klasse **p690\_standard** einen Prioritätsvorsprung von zwei Tagen. Zur Aufnahme in diese Klasse setzen Sie sich bitte mit Prof. Dr. O. Haan (E-Mail: ohaan@gwdg.de) in Verbindung. Die folgende

Tabelle gibt einen Überblick über alle Eigenschaften der LoadLeveler-Klassen auf der gwdk084:

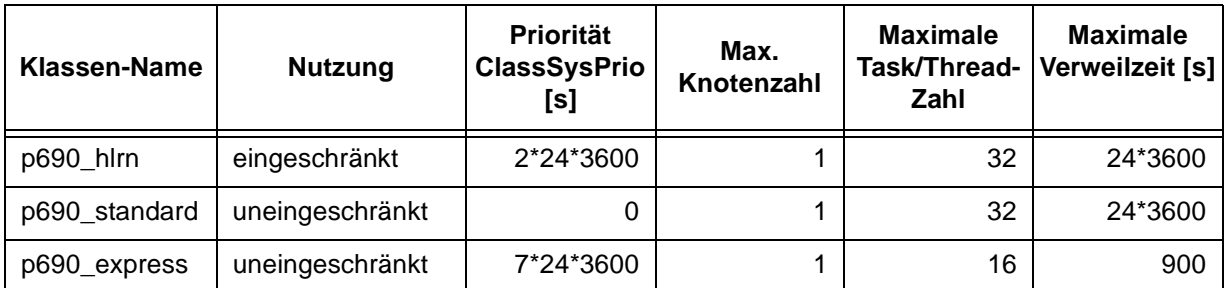

Weitere Informationen zur Nutzung der pSeries-Systeme finden Sie auf den Web-Seiten der GWDG unter dem URL

#### **http://www.gwdg.de/service/ rechenanlagen/parallelrechner/p690.html**

Dort gibt es auch eine Verbindung zur Dokumentations-Seite, die Handbücher zu Compilern, zu PE (Parallel Environment) und LoadLeveler bereitstellt.

Die Start-Seite des HLRN

**http://www.hlrn.de**

gibt eine Übersicht über die dort betriebenen Höchstleistungsrechner und die Möglichkeiten zu ihrer Nutzung. Bei Fragen im Zusammenhang mit der Beantragung von Projekten und mit der Nutzung der Rechner des HLRN wenden Sie sich bitte an Prof. Dr. O. Haan (E-Mail: ohaan@gwdg.de).

Haan

## <span id="page-12-0"></span>**6. Apple Macintosh**

#### <span id="page-12-1"></span>**6.1 Das Apple-Beratungszentrum und die Apple-Benutzerarbeitsplätze bei der GWDG**

#### **6.1.1 Aufgaben des Apple-Beratungszentrums**

Das Apple-Beratungszentrum in der GWDG besteht seit Juni 1999. Eine hauptamtliche Stelle sowie zwei studentische Hilfskräfte sind z. Zt. die Ansprechpartner für die GWDG-Benutzer bei allen Fragen rund um den "Mac". Wir unterstützen die Benutzer bei Hard- und Software-Fragen, bieten Hilfen zu verschiedenen Themen auf unserer Web-Seite

#### **http://www.mac.gwdg.de**

an, betreiben einen File-Server (über AFP und FTP) und arbeiten derzeit schwerpunktmäßig an mehreren Projekten: Mac OS X und die Möglichkeiten der Nutzerauthentifizierung mit OpenLDAP und MS Active Directory sowie accountbasiertes Drukken über verschiedene Protokolle (CUPS und Samba, Apple Talk).

Wir beschäftigen uns auch mit ADSM unter Mac OS X als Backup-Möglichkeit, betreuen Mac-Nutzer des Göttinger Funk-LANs "GoeMobile" und beraten bei Antiviren-Lösungen. Außerdem bieten wir einen E-Mail- und Telefon-Support an. Neben diesen Aufgaben betreiben wir vier Apple-Macintosh-Rechner im Benutzerraum der GWDG (siehe die folgenden Bilder).

#### **6.1.2 Apple-Benutzerarbeitsplätze**

Zur Zeit sind folgende Modelle im Einsatz:

- iMac G4 1 GHz mit 17"-Widescreen-Monitor, 768 MB RAM und integriertem Vierfach-DVD-RW-Laufwerk
- Power Mac G4 733 MHz "Quicksilver" mit 768 MB RAM und integriertem CD-RW-Laufwerk. Angeschlossen ist an diesem System ein Scanner mit Dia-Scan-Möglichkeit der Firma Agfa und ein kalibrierter 19"-Monitor von LaCie.
- Power Mac G4 450 MHz DP mit 768 MB RAM und integriertem ZIP-Laufwerk. Dieses Gerät hat ein kalibriertes 17"-Apple-Studio-Display (CRT-Flatscreen).
- Das älteste Modell ist ein Power Mac G3 "Blue White" mit 400 MHz Taktrate und 384 MB Arbeitsspeicher. Angeschlossen an diesem Gerät ist ein 17"-Apple-Studio-Display.

Außerdem stehen ein externes ZIP-100-Laufwerk und ein mobiles Diskettenlaufwerk zur Verfügung.

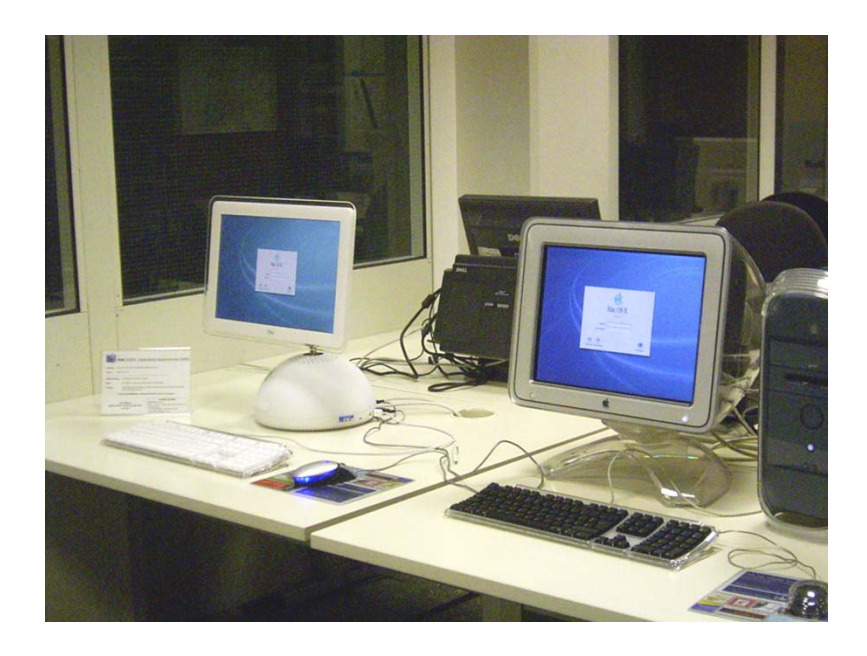

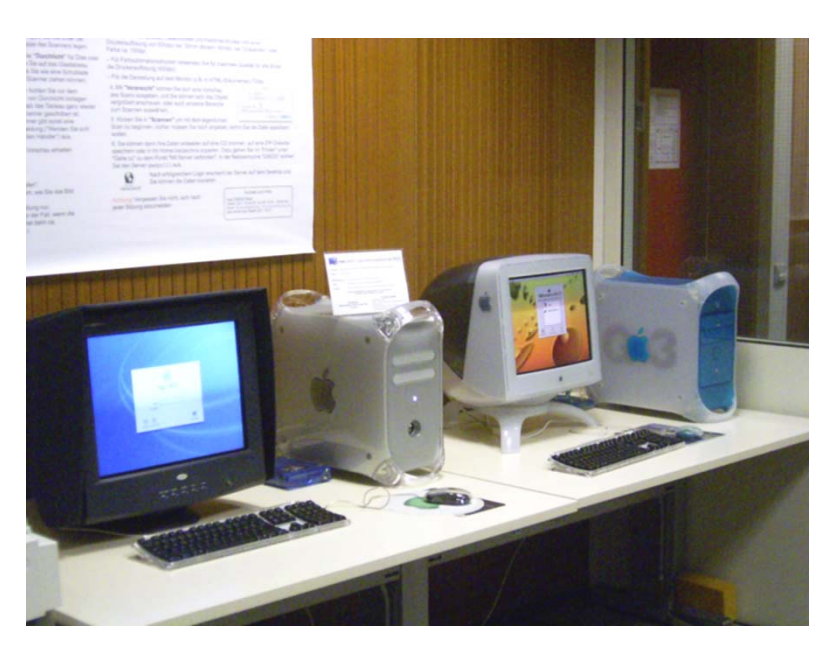

Drei dieser Macs werden über eine Netzwerkinstallation (NetBoot) und mit Mac OS X 10.3 betrieben. Die Anmeldung erfolgt über den üblichen GWDG-Account mit Eingabe der Userid und des UNIX-Cluster-Passwortes. Nach erfolgreichem Login stehen unterschiedliche Programme zur Auswahl:

#### **Office**

Neben MS Office X, bestehend aus Word, Excel, Powerpoint und Entourage für den Mac, gibt es die Möglichkeit, mit Apple Keynote Präsentationen in hoher Qualität zu erstellen. Die beiden Mindmanager OmniOutliner und OmniGraffle helfen beim Sortieren und Visualisieren der Gedanken. Erwähnt sei natürlich noch Apples eigene Applikation "Vorschau", mit der man bequem PDF-Dokumente lesen kann, und TextEdit, ein einfacher Texteditor mit sehr vielen Möglichkeiten.

#### **Grafik und Web-Design**

Mit Adobe Photoshop, Illustrator und Acrobat haben wir wichtige Applikationen aus dem Grafiksegment installiert. Neben Produkten aus der Adobe-Familie werden auch Studio MX 2004 von Macromedia (bestehend aus Freehand, Fireworks, Dreamweaver und Flash) zur Bearbeitung von Bilddokumenten, Web-Seiten und Flash-Animationen zur Verfügung gestellt. An dem Macintosh-Rechner mit angeschlossenem Scanner erledigt außerdem AgfaScanwise die Scan-Arbeiten.

## **Datentransfer**

Um Dokumente bequem auf das UNIX-Cluster zu transferieren, ist das SFTP- und SSH-Programm FUGU installiert. FUGU nutzt die vom Betriebssystem bereitgestellten SSH- und SFTP-Funktionen, ist jedoch für viele einfacher zu bedienen als die Kommandozeile. Als weiteren FTP-Client gibt es außerdem noch den R-Browser, ein einfaches FTP-Programm.

#### **DVD- und CD-Brennen**

Um DVD-Rs und CDs zu brennen, gibt es eine integrierte Brennfunktion seit Mac OS 9. Für erweiterte Ansprüche reicht diese aber oft nicht aus und wir haben deshalb Toast 6 Titanium installiert. Dieses Brennprogramm erlaubt das Brennen von DVDs und CDs in allen gängigen Formaten und als besonderes Feature das Brennen über ein Netzwerk. Man kann also auch an dem einem Mac ohne ein angeschlossenes DVD-RW- oder CD-RW-Gerät Medien auf einem anderen Mac im Benutzerraum brennen.

Der vierte Macintosh-Rechner läuft mit Mac OS 9 und bietet Nutzern, welche noch nicht auf Mac OS X umsteigen können oder wollen, die Möglichkeit, Classic-Dokumente nativ zu bearbeiten. Auch hier sind verschiedene Programme aus dem Office- und Grafikbereich installiert (MS Office 2001, Photoshop, Illustrator, Acrobat und Freehand) sowie Mac-SSH und Fetch für den sicheren Datentransfer zum UNIX-Cluster. Eine Anmeldung an diesem System erfolgt lokal über ein Gast-Acccount.

Bartels, Goy

## <span id="page-14-0"></span>**7. Personalia**

## <span id="page-14-1"></span>**7.1 Die Arbeitsgruppe "Informationsmanagement"**

Die Hauptaufgabe der Arbeitsgruppe "Informationsmanagement" besteht in der Realisierung von Forschungs- und Entwicklungsprojekten für und mit den Instituten der Universität Göttingen und der Max-Planck-Gesellschaft. Speziell für die Bereiche Bibliotheken, Datenbanken, Informationsvermittlung, Content-Management und Langzeitarchivierung werden z. Zt. projektbezogen ca. 40 Informations-Server betrieben.

Innerhalb der Arbeitsgruppe betreut das Aleph-Bibliotheksteam 30 Max-Planck-Institute, deren bibliothekarische Daten auf einem gemeinsamen Server mit dem Bibliotheksverwaltungssystem Aleph 500 gepflegt werden.

Weitere Schwerpunkte liegen in der Beratung zu den Gebieten Textverarbeitung, OCR, PDF, XML, Linux und Macintosh.

Im Folgenden werden die Mitarbeiterinnen und Mitarbeiter der Arbeitsgruppe kurz vorgestellt.

Die Arbeitsschwerpunkte von **Dr. Roland Baier** (Tel.: 201-1822, E-Mail: rbaier@gwdg.de) liegen in den Bereichen Datenbanken, speziell Oracle, im Bereich PDF und in der Texterkennung (OCR). Er betreut Datenbanken-Webserver, die MDL/ISIS-Datenbank für die MPG sowie das Intranet der MPG.

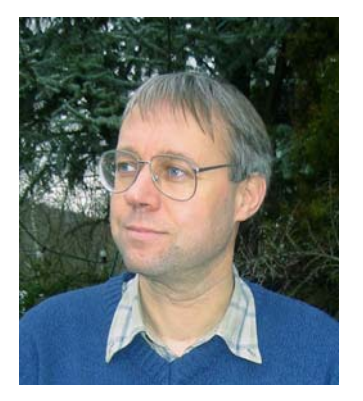

#### Dr. Roland Baier

**Holger Bartels** (Tel.: 201-1830, E-Mail: hbartel2@gwdg.de) arbeitet als studentische Hilfskraft im Apple-Beratungszentrum. Er beschäftigt sich neben der allgemeinen Benutzerbetreuung vorrangig mit der Umsetzung der LDAP-Authentifizierung, der Anbindung an das Active Directory sowie

NetBoot der Rechner im öffentlichen Benutzerbereich.

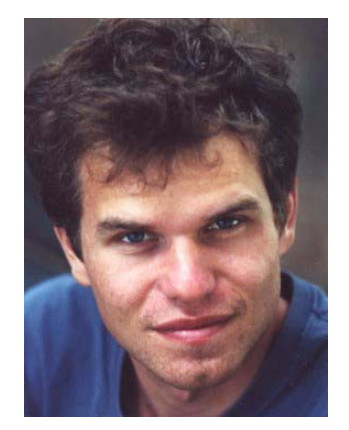

Holger Bartels

**Regina Bost** (Tel.: 201-1831, E-Mail: rbost@gwdg.de) ist Mitarbeiterin im Aleph-Bibliotheksteam der GWDG. Zu ihren Aufgaben gehören die Aleph-Konfiguration und Systempflege (Setup und Updates), die Entwicklung- und Pflege eines MPG-Standards zum Setup, die Erstellung von Dokumentationen, die systembibliothekarische Betreuung einiger Bibliotheken sowie die Mitarbeit bei Planung und Durchführung von Schulungen und Workshops. Außerdem arbeitet sie im Projekt der Max Planck Virtual Library (VLib) mit.

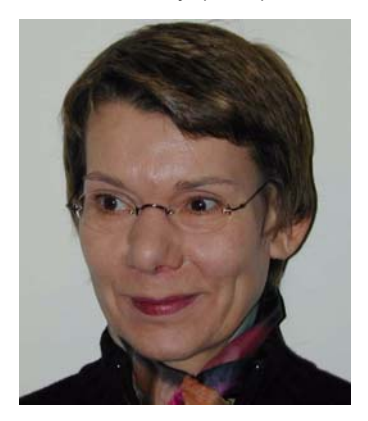

#### Regina Bost

**Anke Bruns** (Tel.: 201-1519, E-Mail: abruns1@gwdg.de) ist Mitarbeiterin im Aleph-Team der GWDG. Ihre Aufgabe besteht in der Konfiguration des MPG-Aleph-Servers für 30 Bibliotheken sowie in der Beratung der Bibliothekarinnen und Bibliothekare. Weiterhin betreibt sie die Pflege des zentralen Zeitschriftenverzeichnisses und des zentralen Normdatenbestands für alle Bibliotheken der MPG. Als Mitarbeiterin im Projekt der Max Planck Virtual Library (VLib) ist sie u. a. zuständig für die Konfiguration des VLib-Servers.

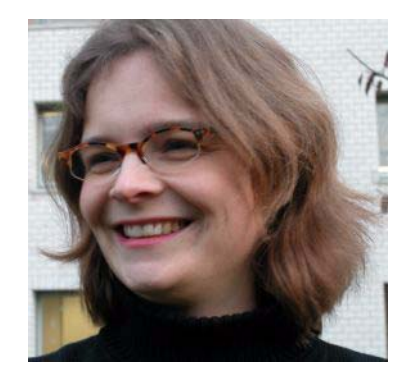

Anke Bruns

**Florian Gottschalk** (Tel.: 201-1843, E-Mail: fgottsc@gwdg.de) arbeitet als studentische Hilfskraft an der Entwicklung von Oracle-Datenbankprojekten u. a. für das Bach-Institut und das Seminar für Deutsche Philologie.

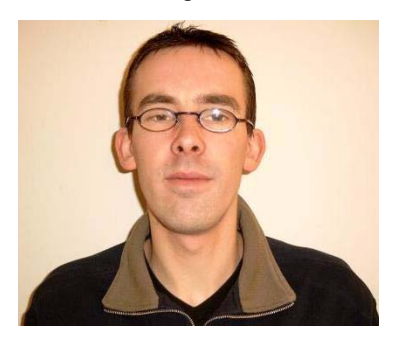

Florian Gottschalk

Der Tätigkeitsbereich von **Nicole Goy** (Tel.: 201- 1557, E-Mail: ngoy@gwdg.de) erstreckt sich im Wesentlichen auf die Leitung des Apple-Beratungszentrums, die Umsetzung der Projekte im Mac-Bereich (XServer, LDAP und Datenbanken) sowie die Pflege der Web-Seiten der Arbeitsgruppe.

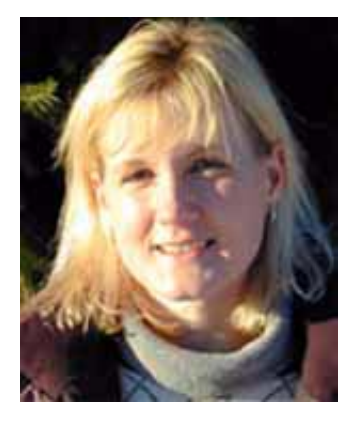

Nicole Goy

Ein Arbeitsgebiet von **Günter Koch** (Tel.: 201-1550, E-Mail: gkoch@gwdg.de) ist die Textbe- und -verarbeitung im weitesten Sinne - angefangen mit allgemein gängiger Formatierungssoftware bis hin zu Programmen zur philologischen und linguistischen Analyse von Texten: In den letzten Jahren konzentrierte sich sein Interesse auf die Anwendung von XML in der wissenschaftlichen Datenverarbeitung. Der zweite Arbeitsschwerpunkt ist die Betreuung von Web-Servern und der in ihrem Umkreis benötigten Software. In diesem Zusammenhang erprobt Herr Koch auch den Einsatz von Content-Management-Systemen. Er ist stellvertretender Leiter der Arbeitsgruppe.

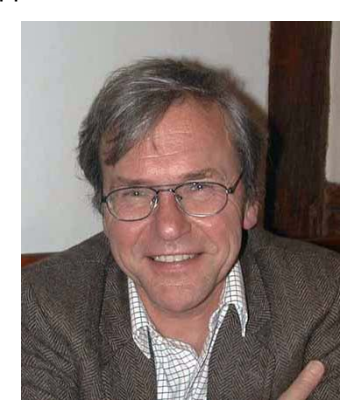

Günter Koch

**Thomas Linnemann** (Tel.: 201-1843, E-Mail: tlinnem1@gwdg.de) war bis Januar d. J. als studentische Hilfskraft beschäftigt und arbeitet seit Februar als Mitarbeiter in einem DFG-geförderten Forschungsprojekt, in dem die GWDG gemeinsam mit dem Institut für Keilschriftforschung eine digitale Bibliothek von lexikalischen Listen aus Assur erstellt.

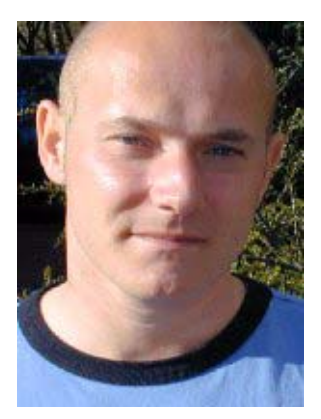

Thomas Linnemann

**Reinhard Maaß** (Tel.: 201-1809, E-Mail: rmaass@gwdg.de) ist Mitarbeiter im Aleph-Team der GWDG. Seine Aufgabe besteht hier in der Oracle-Systemadministration der Bibliothekssoftware sowie der Pflege des Datenbestandes inkl. der Updates der Normdaten. Weiterhin ist er Systemadministrator für die Server der Projekte der Max Planck Virtual Library (VLib) und SFX und anderer wichtiger Informations-Server sowie Oracle-Systemadministrator für mehrere Installationen.

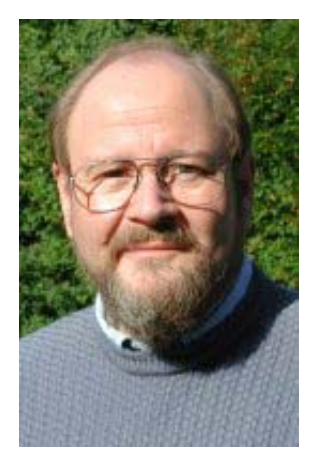

#### Reinhard Maaß

**Eberhard Mönkeberg** (Tel.: 201-1551, E-Mail: emoenke@gwdg.de) ist beratender Spezialist für Linux-Lösungen. Zu seinen Hauptaufgaben gehören die Installation und die Systembetreuung zahlreicher Informations-Server. Darüber hinaus betreut er den FTP-Server der GWDG. Er ist seit 20 Jahren Mitglied im Betriebsrat der GWDG.

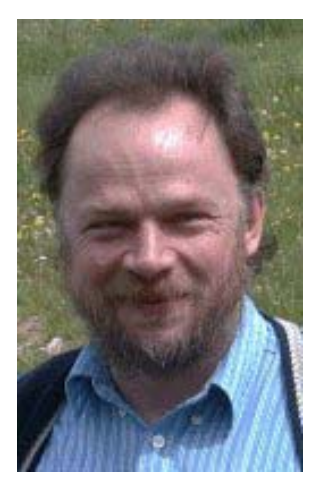

Eberhard Mönkeberg

**Cordula Petzold** (Tel.: 201-1844, E-Mail: cpetzol3@gwdg.de) ist wissenschaftliche Hilfskraft und beschäftigt sich hauptsächlich mit der laufenden Content-Aktualisierung der für die MaxPlanck-Gesellschaft betriebenen Informations-Server.

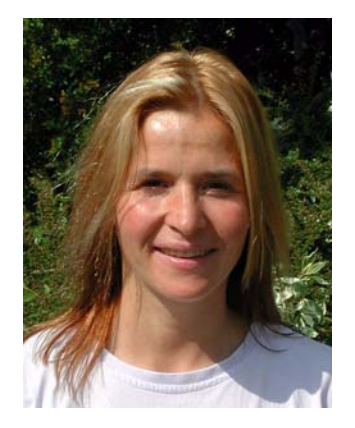

Cordula Petzold

**Sven Saßning** (Tel.: 201-1830, E-Mail: ssassni@gwdg.de) ist als studentische Hilfskraft im Apple-Beratungszentrum beschäftigt. Neben der allgemeinen Benutzerbetreuung führt er Macintoshseitige Beratungen zum Funk-LAN durch.

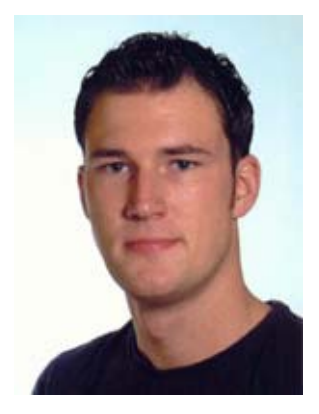

Sven Saßning

**Dagmar Ullrich** (Tel.: 201-1827, E-Mail: dullric@gwdg.de) arbeitet im Bereich Langzeitarchivierung und administriert mehrere datenbankbasierte Informations-Server. Hierzu gehört u. a. die E-Learning-Plattform CLIX des ELAN-Projektes der Universität Göttingen. Auch die Betreuung einer speziellen Software zum Zoomen umfangreicher Bilddateien auf Web-Seiten fällt in ihr Aufgabengebiet.

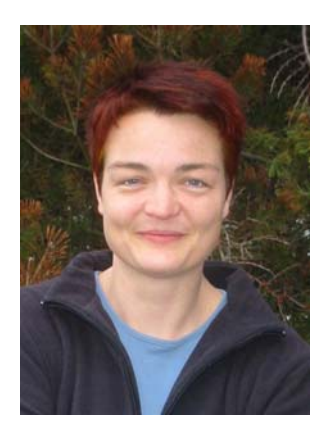

Dagmar Ullrich

**Torsten Unruh** (Tel.: 201-1843, E-Mail: tunruh1@gwdg.de) unterstützt als Mitarbeiter das Basisteam der GWDG an Samstagen und arbeitet an der Gestaltung von Web-Interfaces für Oracle-Datenbank-Projekte mit, speziell beim Projekt "Literarisches Leben" des Seminars für Deutsche Philologie.

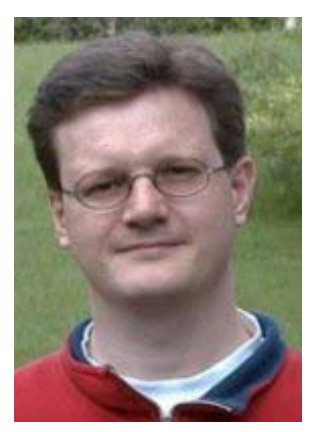

#### Torsten Unruh

Die Arbeitsgebiete von **Dr. Burkhard Heise** (Tel.: 201-1526, E-Mail: bheise@gwdg.de) sind Beschaffung und Betrieb von Informations-Servern, Datenbanken und Planungen zur Langzeitarchivierung. Er ist Leiter der Arbeitsgruppe.

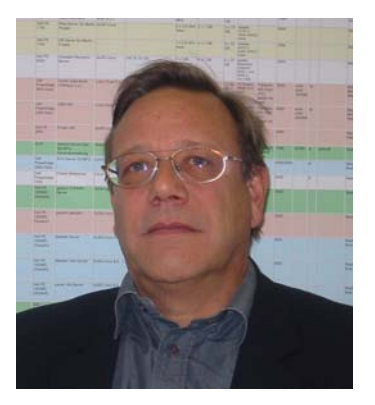

Dr. Burkhard Heise

**Heise** 

## <span id="page-18-0"></span>**7.2 Ende der Tätigkeit bei der GWDG**

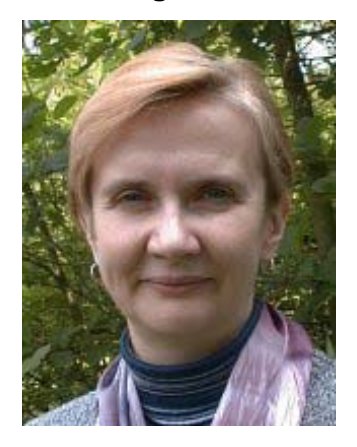

Zum 31.12.2003 hat Frau Olga Lachkova ihre Tätigkeit bei der GWDG beendet.

Sie war zunächst als Praktikantin vom 1. Juli 1999 bis 31. Januar 2000, dann ab dem 1. Mai 2000 als Bibliothekarin in der Arbeitsgruppe "Informationsmanagement" angestellt.

Als Bibliothekarin gehörten zu ihren Aufgaben die Prüfung und Analyse des Bestandes an Büchern und Zeitschriften der GWDG-Bibliothek sowie die Katalogisierung der Bestände mit dem Bibliothekssystem Aleph. Sie arbeitete hauptsächlich für die Institute der Max-Planck-Gesellschaft, wie etwa die Konvertierung der Daten von verschiedenen Bibliothekssystemen nach MAB2 als Vorbereitung für den Import in das Aleph-System. Frau Lachkova war Mitglied der Projektgruppe "Set-up für Aleph-Bibliotheken" sowie Mitglied der VLib-Arbeitsgruppe der MPG und arbeitete im WWW-Team der GWDG mit.

Wir danken Frau Lachkova für die geleistete Arbeit und jederzeit gute Zusammenarbeit und wünschen ihr für die Zukunft weiterhin viel Erfolg und alles Gute.

Heise

## <span id="page-18-1"></span>**8. Veranstaltungen**

## <span id="page-18-2"></span>**8.1 Kurse des Rechenzentrums**

#### **8.1.1 Allgemeine Informationen zum Kursangebot der GWDG**

#### **Teilnehmerkreis**

Das Kursangebot der GWDG richtet sich an die Mitarbeiterinnen und Mitarbeiter aus den Instituten der Universität Göttingen und der Max-Planck-Gesellschaft sowie aus anderen wissenschaftlichen Einrichtungen, die zum erweiterten Benutzerkreis der GWDG gehören. Eine Benutzerkennung für die Rechenanlagen der GWDG ist nicht erforderlich.

#### **Anmeldung**

Anmeldungen können schriftlich per Brief oder per Fax unter der Nummer 0551 21119 an die

GWDG Kursanmeldung Postfach 2841 37018 Göttingen

oder per E-Mail an die Adresse auftrag@gwdg.de mit der Subject-Angabe "Kursanmeldung" erfolgen. Telefonische Anmeldungen können wegen der Einbeziehung der Kurse in die interne Kosten- und Leistungsrechnung der GWDG nicht angenommen werden. Aus diesem Grund können Anmeldungen auch nur durch den Gruppenmanager - eine der GWDG vom zugehörigen Institut bekannt gegebene und dazu authorisierte Person - oder Geschäftsführenden Direktor des Instituts vorgenommen werden. Die Anmeldefrist endet jeweils 7 Tage vor Kursbeginn. Sollten nach dem Anmeldeschluss noch Teilnehmerplätze frei sein, sind auch noch kurzfristige Anmeldungen in Absprache mit dem Dispatcher (Tel.: 0551 201-1523, E-Mail: auftrag@gwdg.de) möglich. Eine Anmeldebestätigung wird nur an auswärtige Institute oder auf besonderen Wunsch zugesendet. Falls eine Anmeldung wegen Überbelegung des Kurses nicht berücksichtigt werden kann, erfolgt eine Benachrichtigung.

#### **Kosten bzw. Gebühren**

Die Kurse sind - wie die meisten anderen Leistungen der GWDG - in das interne Kosten- und Leistungsrechnungssystem der GWDG einbezogen. Die bei den Kursen angegebenen Arbeitseinheiten (AE) werden vom jeweiligen Institutskontingent abgezogen. Für die Institute der Universität Göttingen und der Max-Planck-Gesellschaft erfolgt keine Abrechnung in EUR.

#### **Rücktritt und Kursausfall**

Absagen durch die Teilnehmer oder die zugehörigen Gruppenmanager bzw. Geschäftsführenden Direktoren können bis zu 8 Tagen vor Kursbeginn erfolgen. Bei späteren Absagen durch die Teilnehmer oder die zugehörigen Gruppenmanager bzw. Geschäftsführenden Direktoren werden die für die

Kurse berechneten Arbeitseinheiten vom jeweiligen Institutskontingent abgebucht. Sollte ein Kurs aus irgendwelchen Gründen, zu denen auch die Unterschreitung der Mindestteilnehmerzahl bei Anmeldeschluss sowie die kurzfristige Erkrankung des Kurshalters gehören, abgesagt werden müssen, so werden wir versuchen, dies den betroffenen Personen rechtzeitig mitzuteilen. Daher sollte bei der Anmeldung auf möglichst vollständige Adressangaben inkl. Telefonnummer und E-Mail-Adresse geachtet werden. Die Berechnung der Arbeitseinheiten entfällt in diesen Fällen selbstverständlich. Weitergehende Ansprüche können jedoch nicht anerkannt werden.

## **Kursorte**

Die meisten Kurse finden in Räumen der GWDG oder des Max-Planck-Instituts für biophysikalische Chemie statt. Der Kursraum und der Vortragsraum der GWDG befinden sich im Turm 6, UG des Max-Planck-Instituts für biophysikalische Chemie, Am Fassberg, 37077 Göttingen, der Große Seminarraum im Allgemeinen Institutsgebäude dieses Instituts. Die Wegbeschreibung zur GWDG bzw. zum Max-Planck-Institut für biophysikalische Chemie sowie der Lageplan sind im WWW unter dem URL

#### **http://www.gwdg.de/gwdg/standort/ lageplan**

zu finden. Der gemeinsame Schulungsraum von GWDG und SUB befindet sich im Untergeschoss der Niedersächsischen Staats- und Universitätsbibliothek, Platz der Göttinger Sieben 1, 37073 Göttingen.

## **Ausführliche und aktuelle Informationen**

Ausführliche Informationen zu den Kursen, insbesondere zu den Kursinhalten und Räumen, sowie aktuelle kurzfristige Informationen zum Status der Kurse sind im WWW unter dem URL

#### **http://www.gwdg.de/service/kurse**

zu finden. Anfragen zu den Kursen können an den Dispatcher per Telefon unter der Nummer 0551 201-1524 oder per E-Mail an die Adresse auftrag@gwdg.de gerichtet werden. Zweimal jährlich wird ein Katalog mit dem aktuellen GWDG-Kursprogramm versendet. Interessenten, die in den Verteiler aufgenommen werden möchten, können dies per E-Mail an die Adresse gwdg@gwdg.de mitteilen.

#### **8.1.2 Neue Photoshop-Kurse im Kursprogramm 2004**

In das Kursprogramm 2004 sind kurzfristig zwei Photoshop-Grundlagen- und zwei Photoshop-Fortgeschrittenen-Kurse aufgenommen worden.

Die Termine für den Kurs "Grundlagen der Bildbearbeitung mit Photoshop" lauten:

- 26.02. 27.02.2004
- 28.06. 29.06.2004

Die Termine für den Kurs "Photoshop für Fortgeschrittene" lauten:

- 10.06. 11.06.2004
- 23.08. 24.08.2004

Alle Kurse finden jeweils von 09.30 - 16.00 Uhr im Kursraum der GWDG statt.

Nähre Informationen zu den neuen Kursen sind im WWW unter dem URL

**http://www.gwdg.de/service/kurse** an den entsprechenden Stellen zu finden.

## **8.1.3 Kurse von März bis Dezember 2004 in thematischer Übersicht**

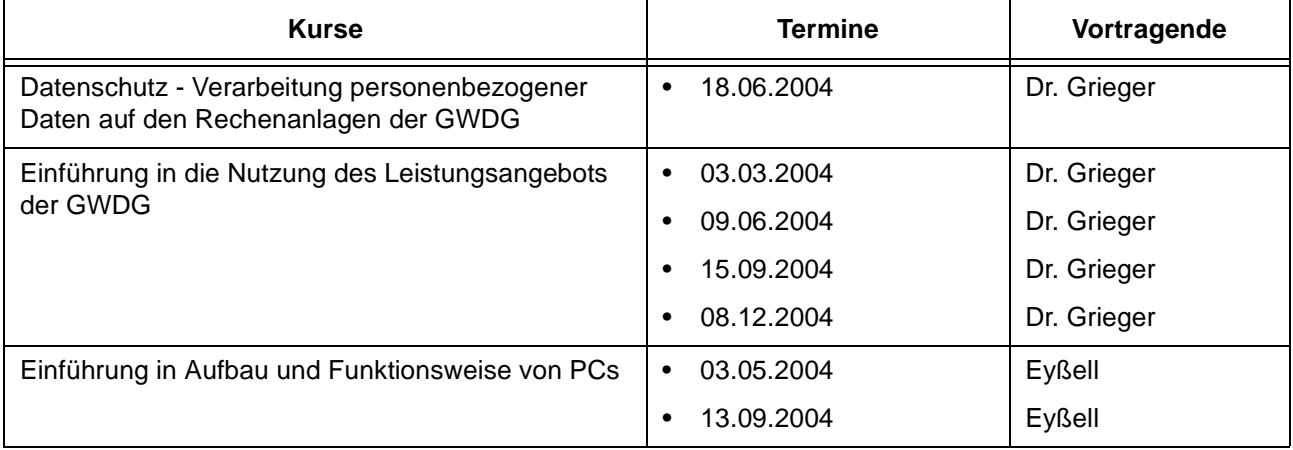

## **EDV-Grundlagen und Sonstiges**

## **EDV-Grundlagen und Sonstiges**

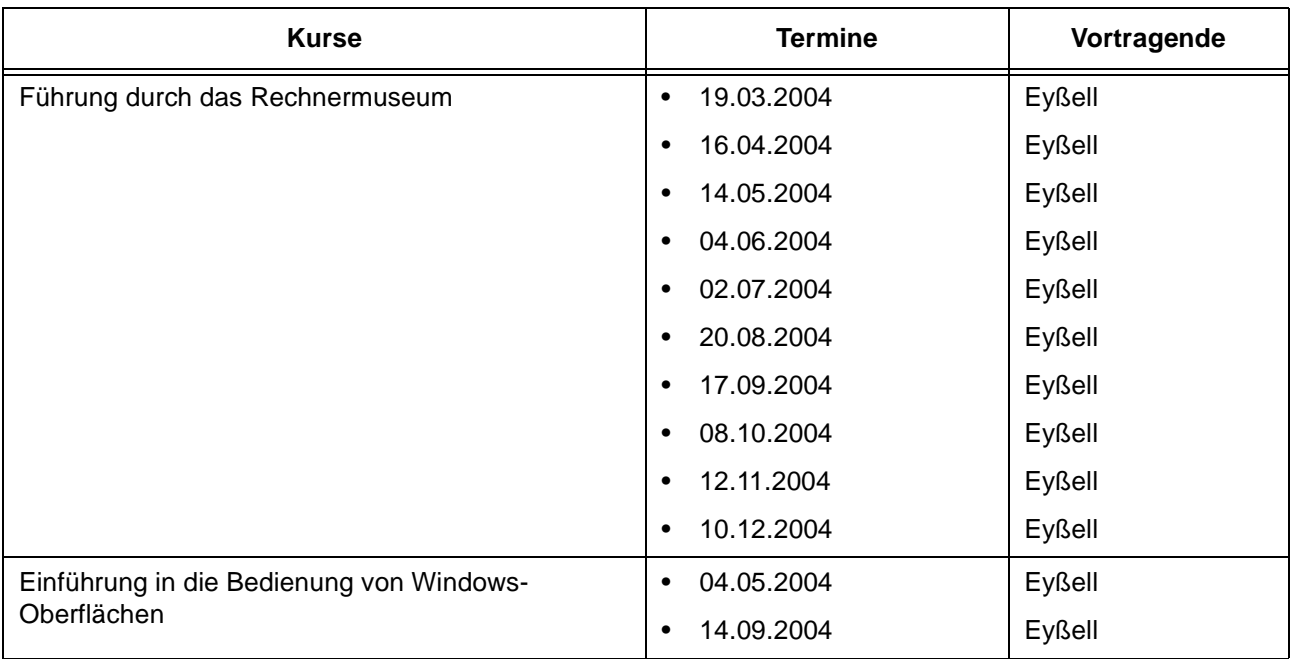

## **Betriebssysteme**

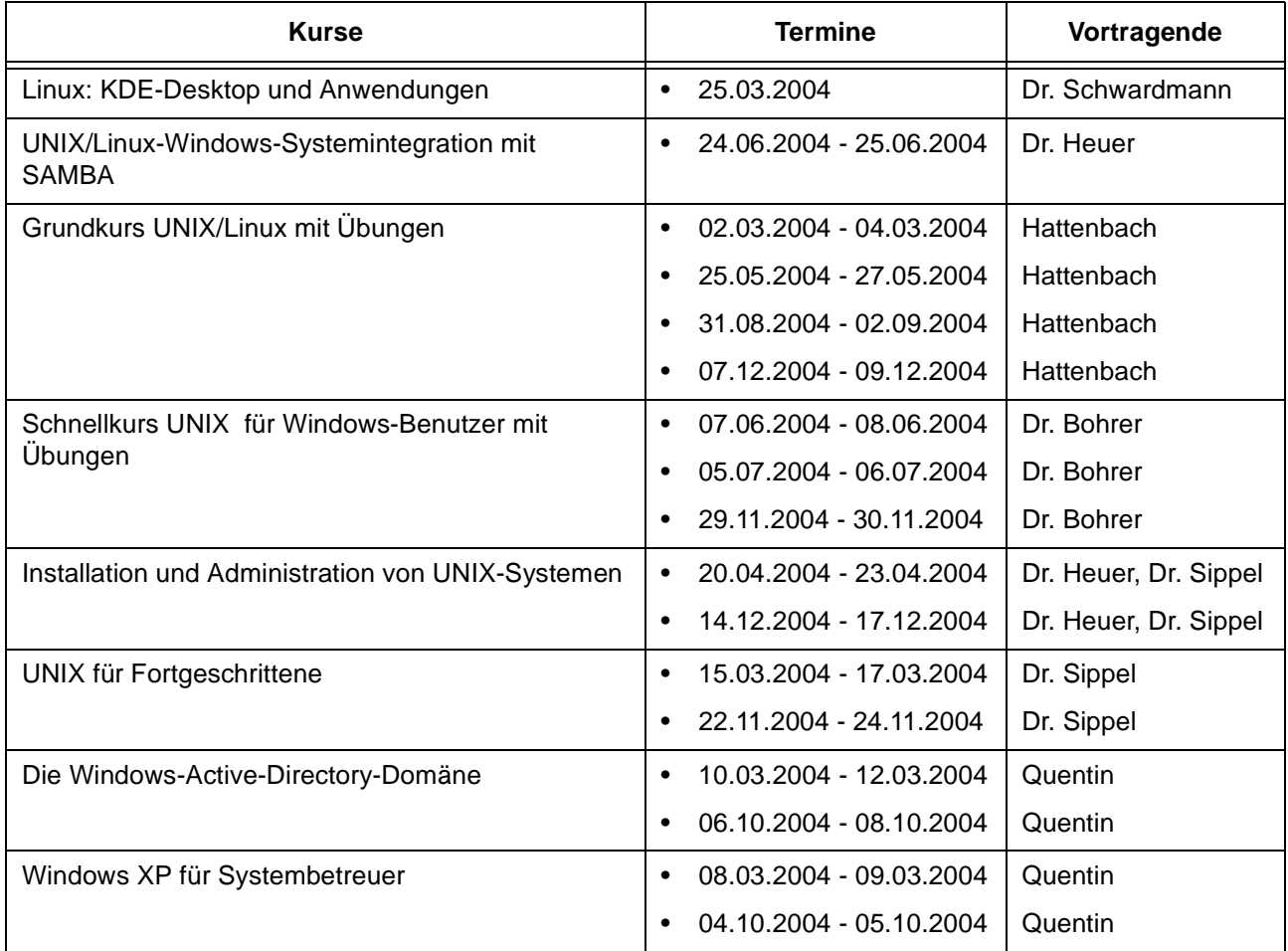

## **Netze / Internet**

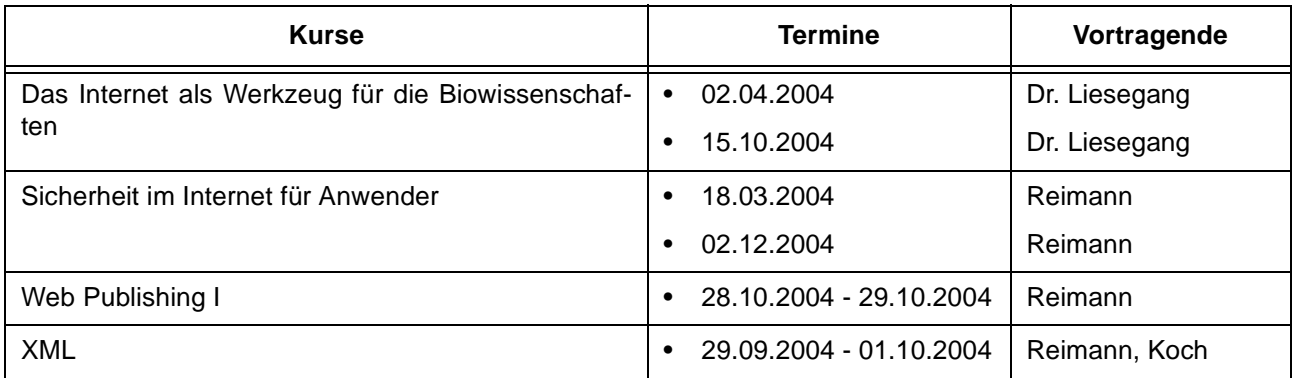

## **Grafische Datenverarbeitung**

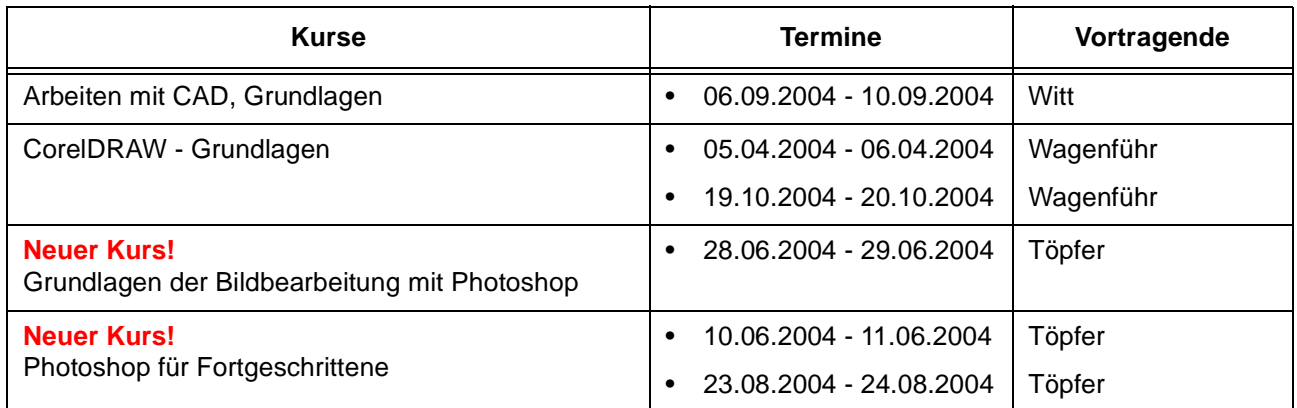

## **Sonstige Anwendungssoftware**

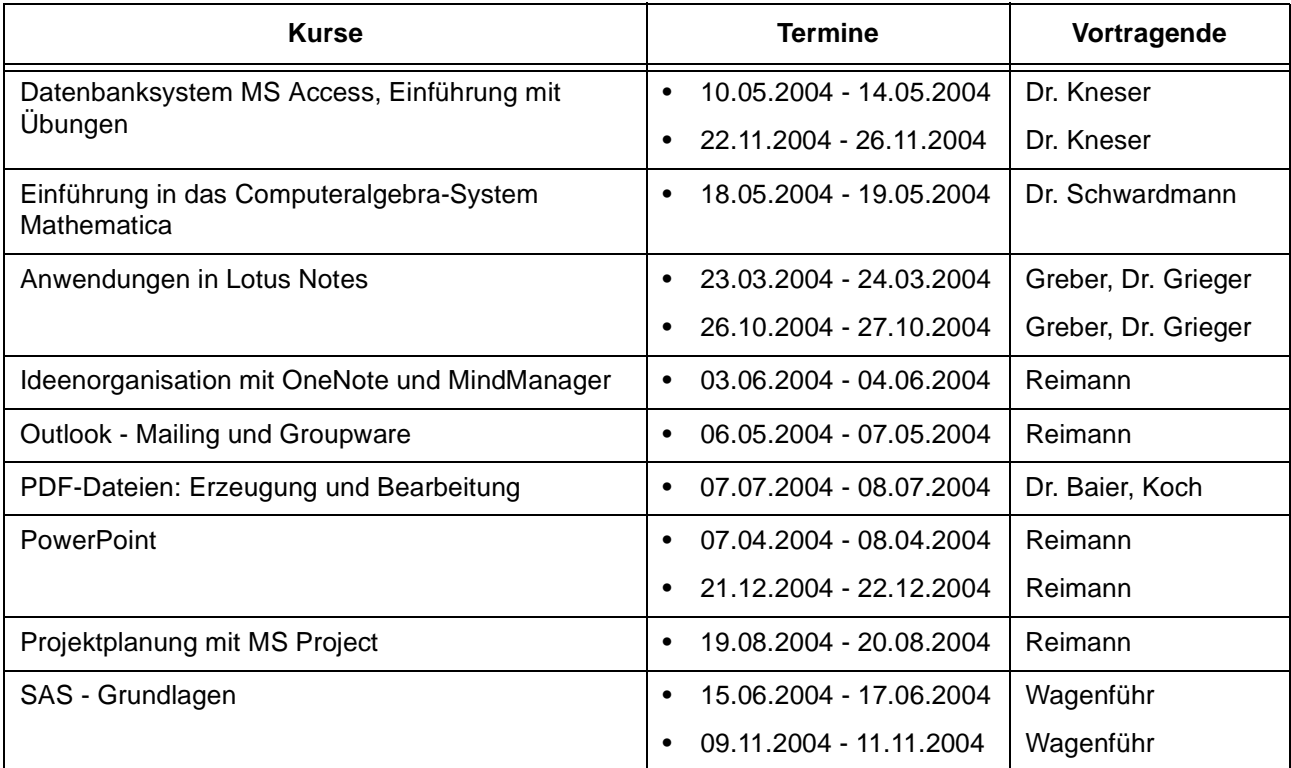

## **Sonstige Anwendungssoftware**

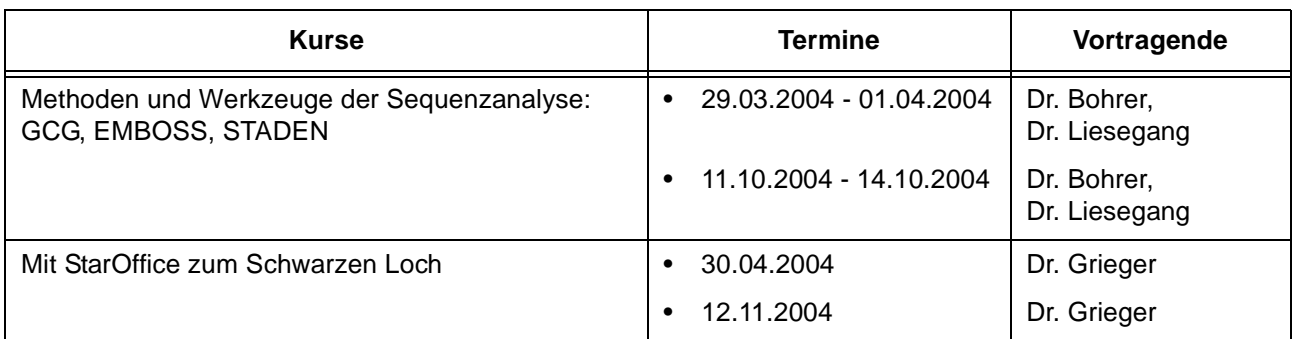

## **Programmiersprachen**

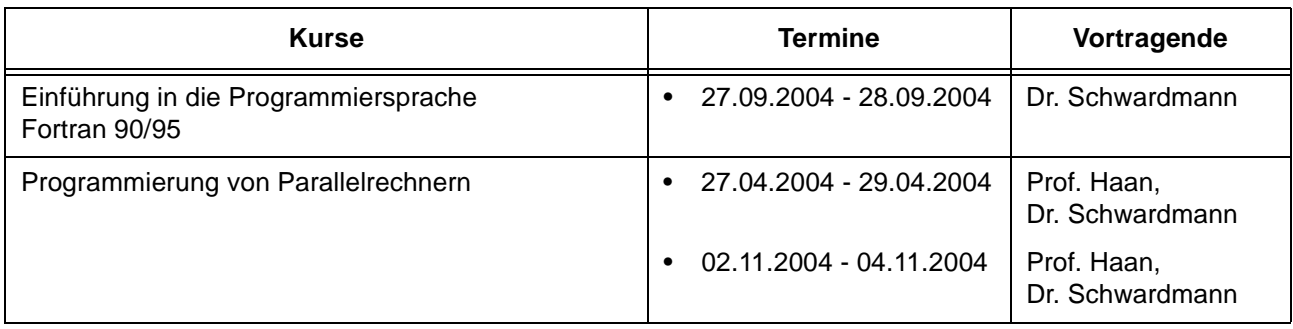

## **8.1.4 Kurse von März bis Dezember 2004 in chronologischer Übersicht**

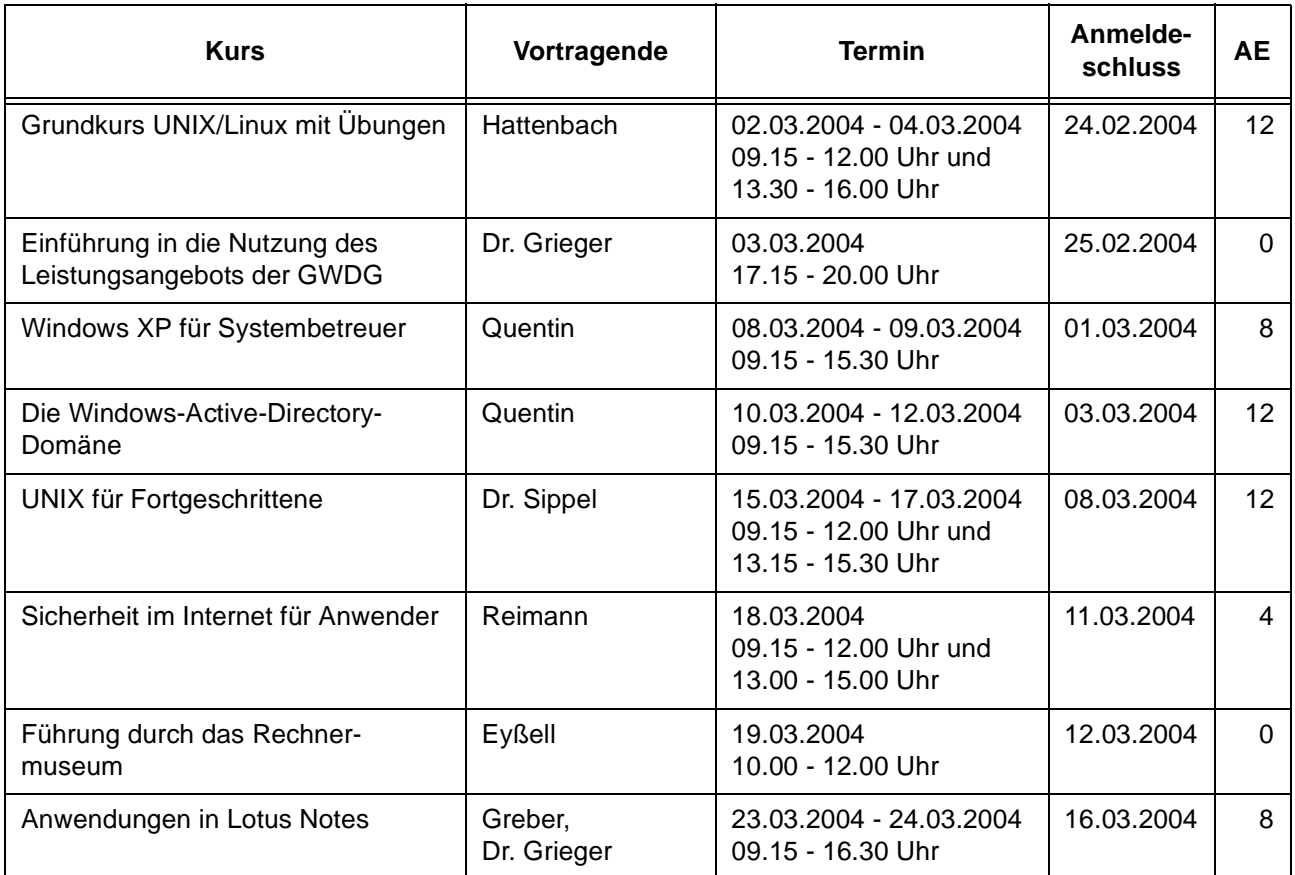

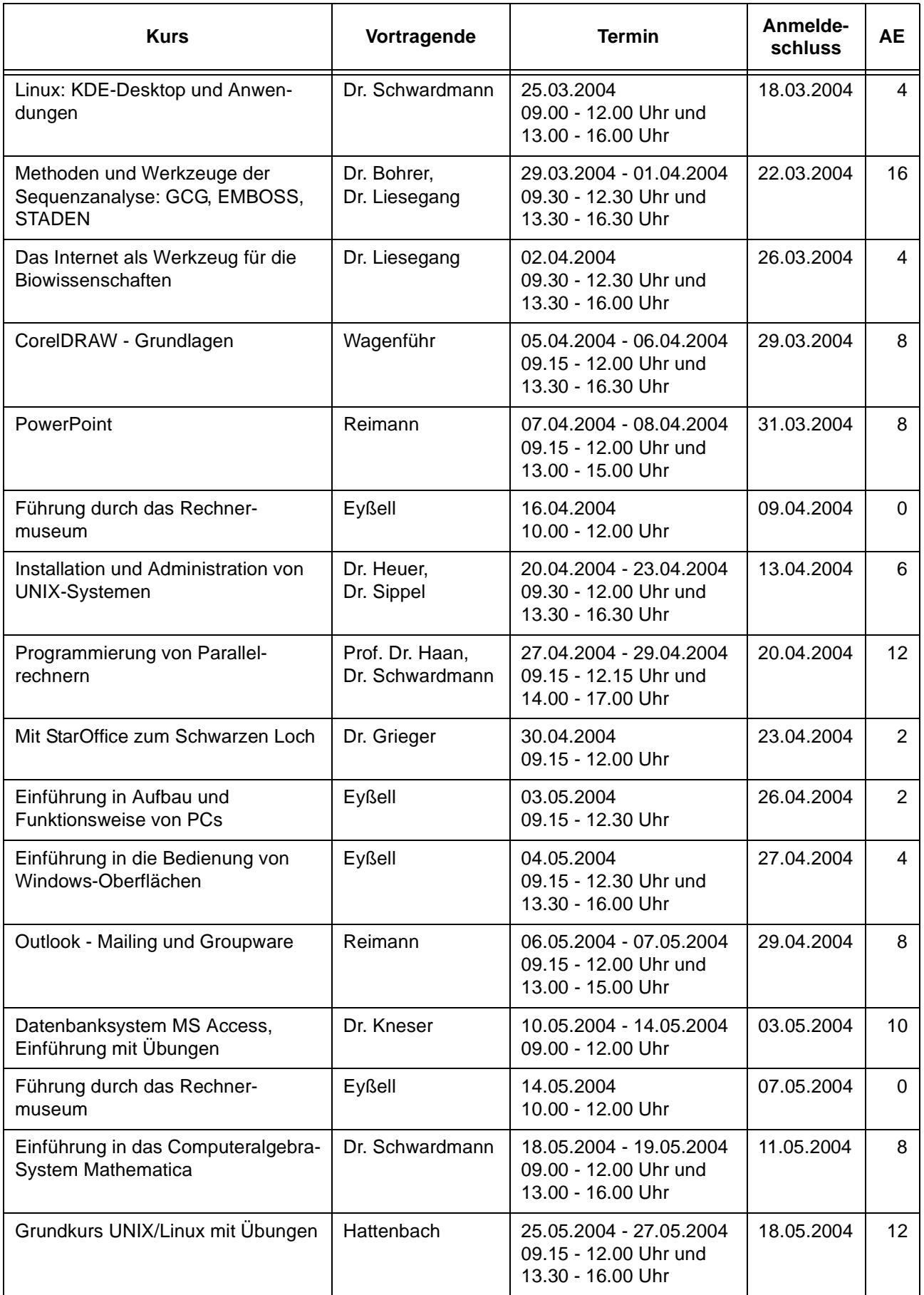

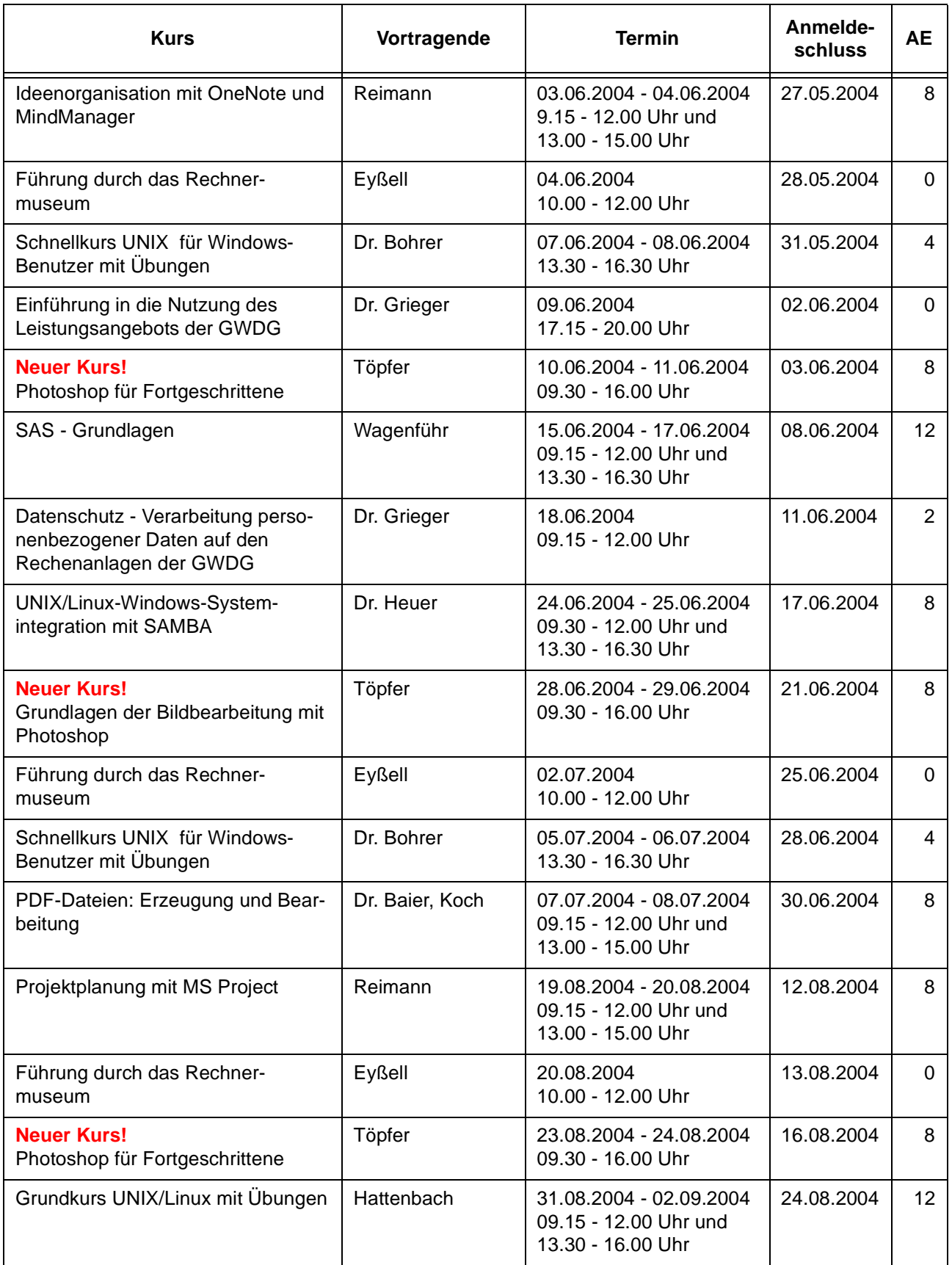

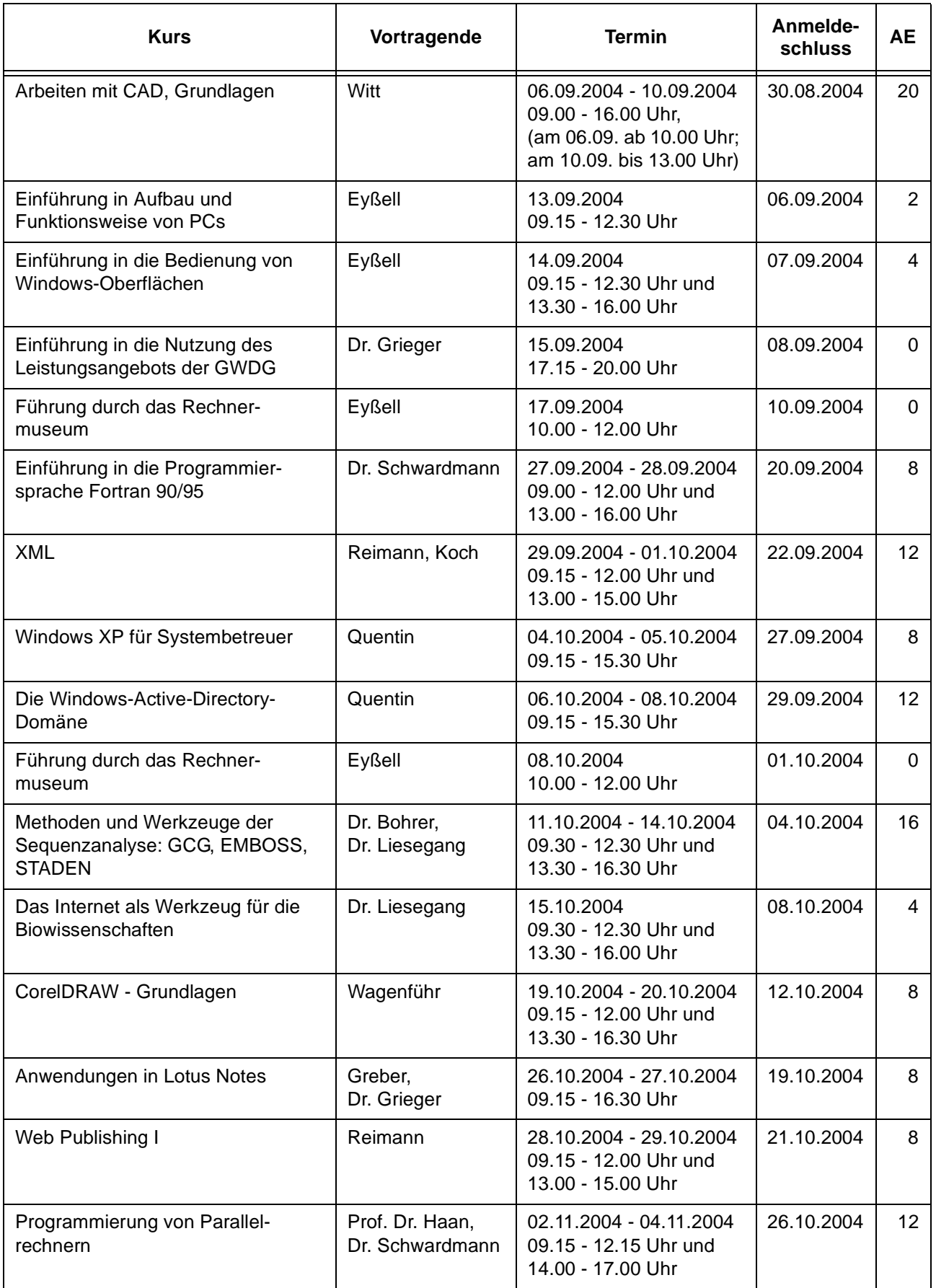

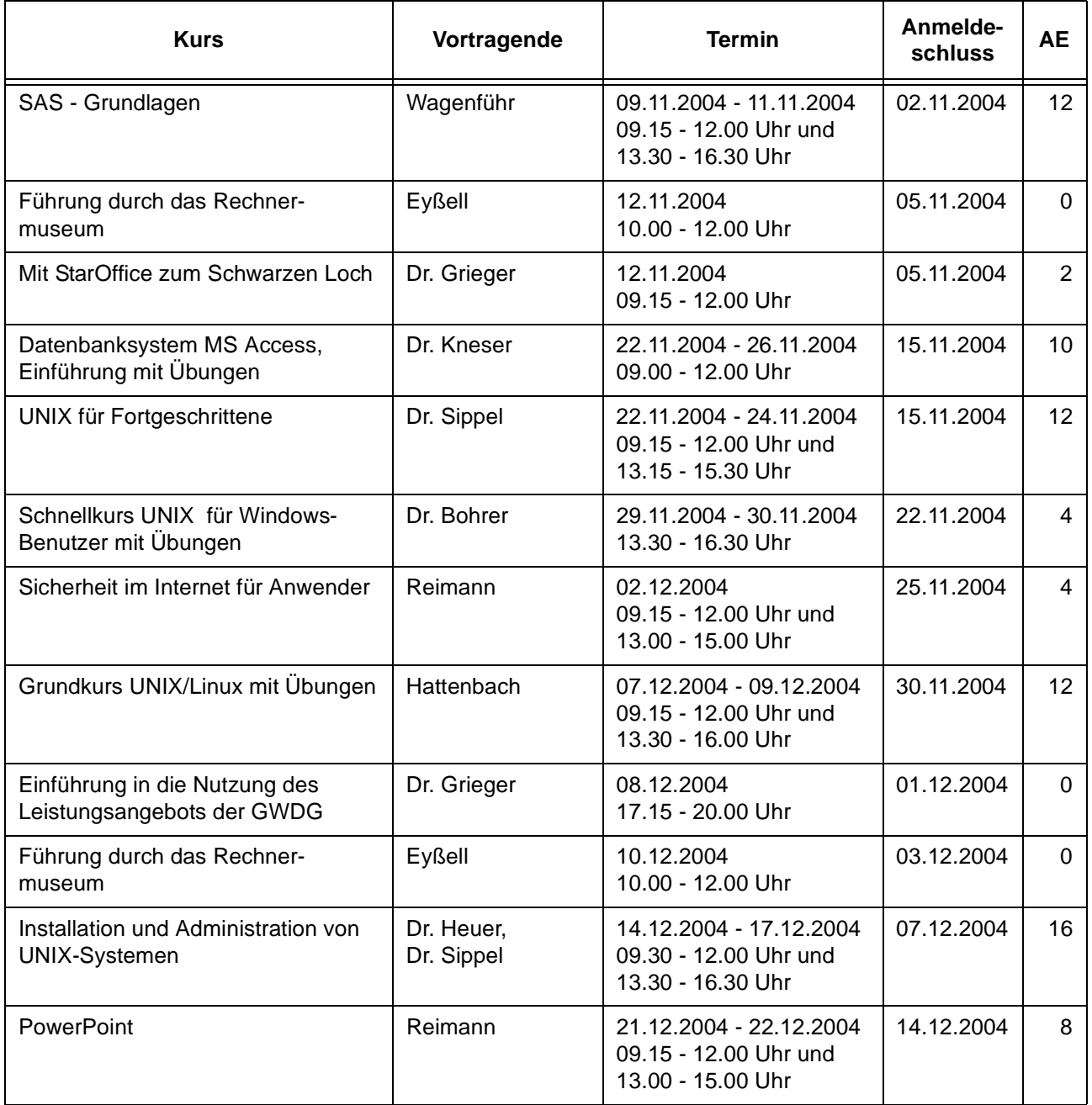

# <span id="page-27-0"></span>**9. Autoren dieser Ausgabe**

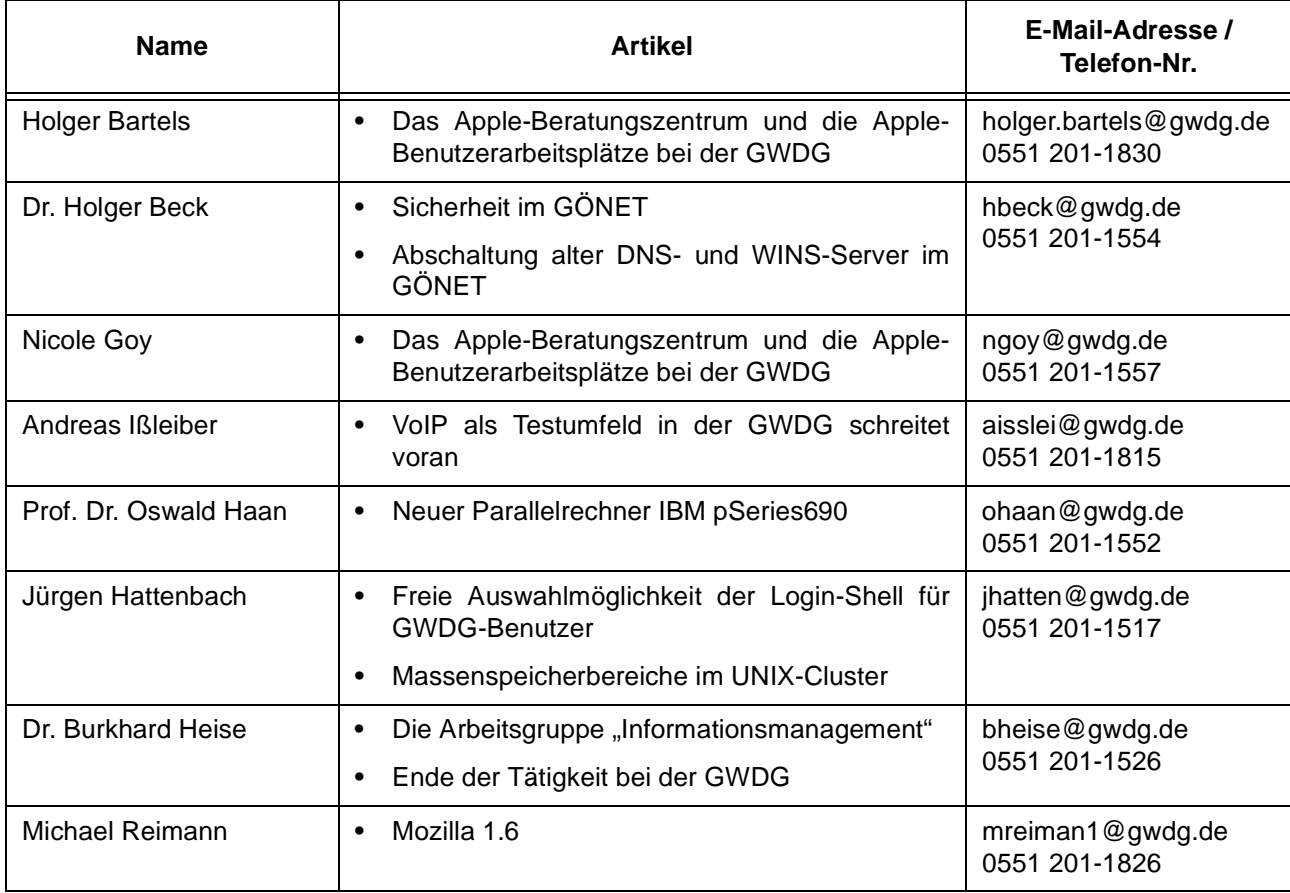